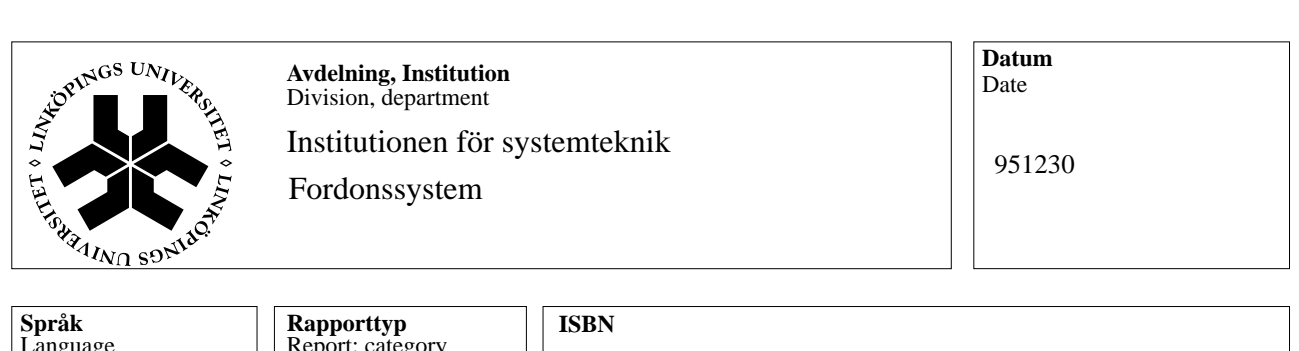

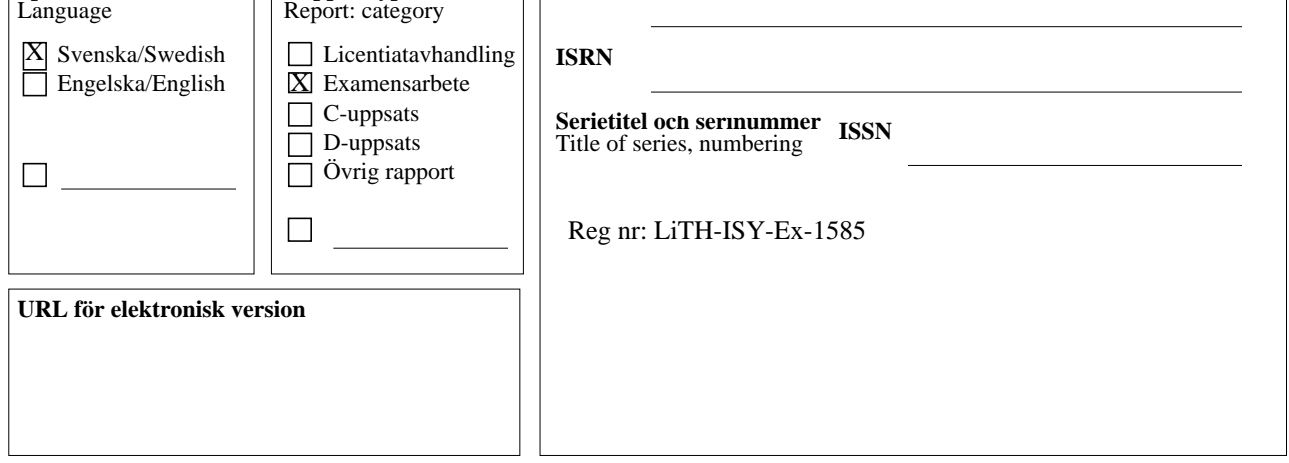

**Titel** Title Realtidsskattning av drivlinesvängning i lastbil.

Real-time estimation of a powertrain oscillation.

**Författare** Author Per Andersson

### **Sammanfattning** Abstract

Examensarbetet har utförts på Scania Tekniskt Centrum i Södertälje, avdelningen för transmissionsstyrsystem.

En drivlinesvängning kan jämföras med en massa som hänger i en fjäder. Skillnaden består i att här är massan en masströghet och fjädern utgörs av en vridstyvhet i drivaxlarna. Svängningen utgörs av varvtalsvariationer mätta vid kardanaxen.

I examensarbetet har ett antal metoder studerats för att skatta svängningens läge och amplitud. Metoderna är baserade på antingen sökning, derivering eller fouriertransform. Sist finns också en metod som enbart skattar svängningsamplituden beskriven.

En jämförelse av metoderna visade att fouriertransformen var den som skattade svängningsläget bäst men den var också den långsammaste.

Deriveringen verkade lovande men blev för bruskänslig. Sökningen har en mycket låg komplexitet men har svårt med att frekvensen på drivlinesvängningarna kan variera och den har svårt att detektera transienter. För både derivering och sökning gäller, att de introducerar tidsfördröjningar från det att en transient inträffar till det att det nya svängningsläget detekteras.

Slutligen kan sägas att om Scania ska gå vidare med att skatta svängningar i drivlinan är fouriertransformen den metod som har störst potential trots dess relativt höga komplexitet.

# **Nyckelord**

Keywords drivlinesvängningar, fasskattning

# Realtidsskattning av drivlinesvängning i lastbil

**Per Andersson**

**Reg nr: LiTH-ISY-EX-1585**

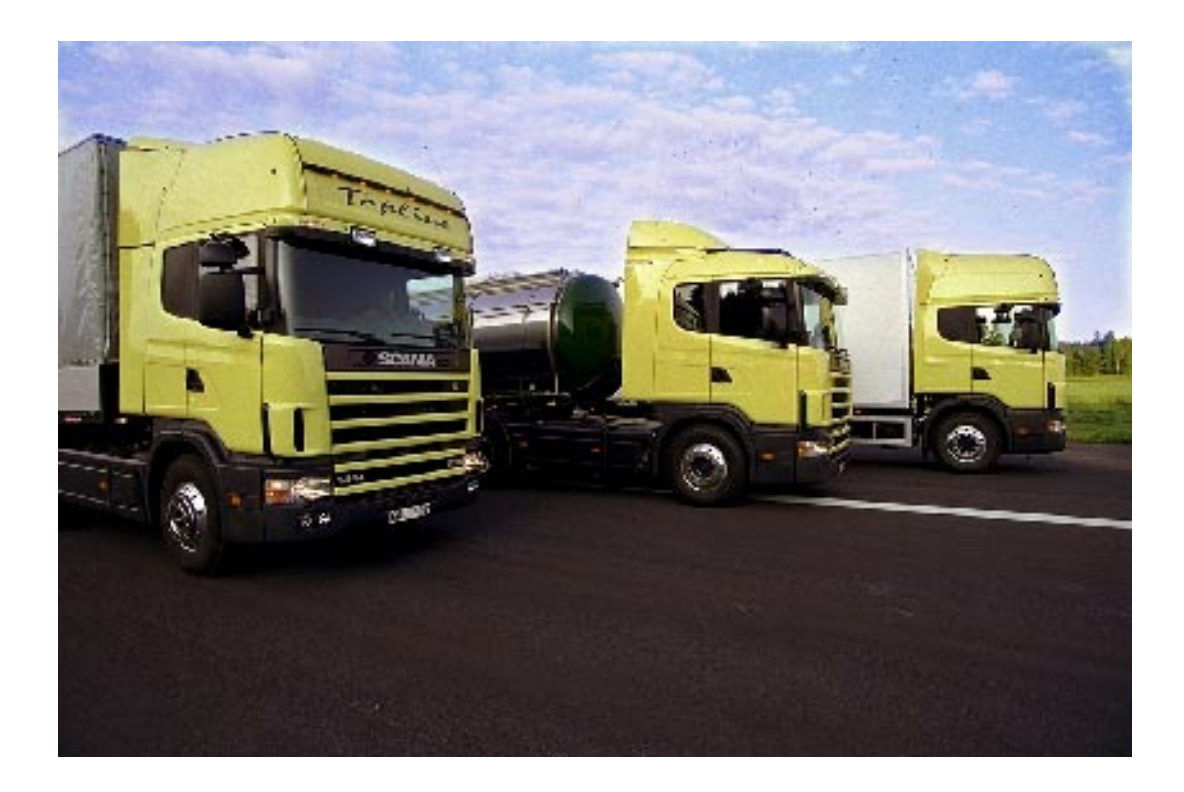

Ett examesarbete utfört på Scania Tekniskt Centrum i Södertälje inom ämnesområdet fordonssystem.

# **Sammanfattning**

Examensarbetet har utförts på Scania Tekniskt Centrum i Södertälje, avdelningen för transmissionsstyrsystem.

En drivlinesvängning kan jämföras med en massa som hänger i en fjäder. Skillnaden består i att här är massan en masströghet och fjädern utgörs av en vridstyvhet i drivaxlarna. Svängningen utgörs av variationer i varvtalet hos kardanaxeln

I examensarbetet har ett antal metoder studerats för att skatta svängningens läge och amplitud. Metoderna är baserade på antingen sökning, derivering eller fouriertransform. Sist finns också en metod som enbart skattar svängningsamplituden beskriven.

En jämförelse av metoderna visade att fouriertransformen var den som skattade svängningsläget bäst men den var också den långsammaste.

Deriveringen verkade lovande men blev för bruskänslig. Sökningen har en mycket låg komplexitet men har svårt med att frekvensen på drivlinesvängningarna kan variera och den har svårt att fånga upp transienter. För både derivering och sökning gäller, att de introducerar tidsfördröjningar från det att en transient inträffar till det att det nya svängningsläget detekteras.

Slutligen kan sägas att om Scania ska gå vidare med att svängningar i drivlinan är fouriertransformen den metod som har störst potential trots dess relativt höga komplexitet.

# **Abstract**

In a truck the propeller speed starts to oscillate under certain conditions. Scania would like to find a method to estimate the powertrain oscillation. The objective of this master thesis was to find a method which can perform the estimation in a microcontroller in real-time.

This master thesis discuss three different methods of estimating a powertrain oscillation.

- Linear search.
- Differentiation of the propeller speed.
- Fast Fourier Transform, FFT.

The last method was found to estimate the oscillation best. Unfortunately it is not able to run in real-time with the available computation capacity of today.

Then a method was developed which made an approximation of the amplitude of the oscillation, which was able to run in real-time in the microcontroller.

Finally Scania is recommended to use the FFT to make the estimations since it is the most robust method, when the power of the microcontrollers has improved.

# **Förord**

Det här examensarbetet har utförts på Scania Tekniskt Centrum, avdelningen för transmissionsstyrsystem. Syftet är att hitta en metod för att förutsäga svängning i en lastbilsdrivlinas kardanaxelvarvtal.

Examensarbetet har varit mycket roligt att genomföra och jag vill tacka de som har hjälpt mig under resans gång:

Lars-Gunnar Hedström, som var min handledare på Scania,

Göran Söderman och Anders Eskilsson som också arbetade på samma avdelning och som ställde upp med värdefulla tips och råd.

Magnus Pettersson och Lars Nielsen på Fordonssystem, ISY, LiTH som bl.a. har hjälpt mig att få fouriertransformen att fungera som den ska.

Linköping 951230

Per Andersson.

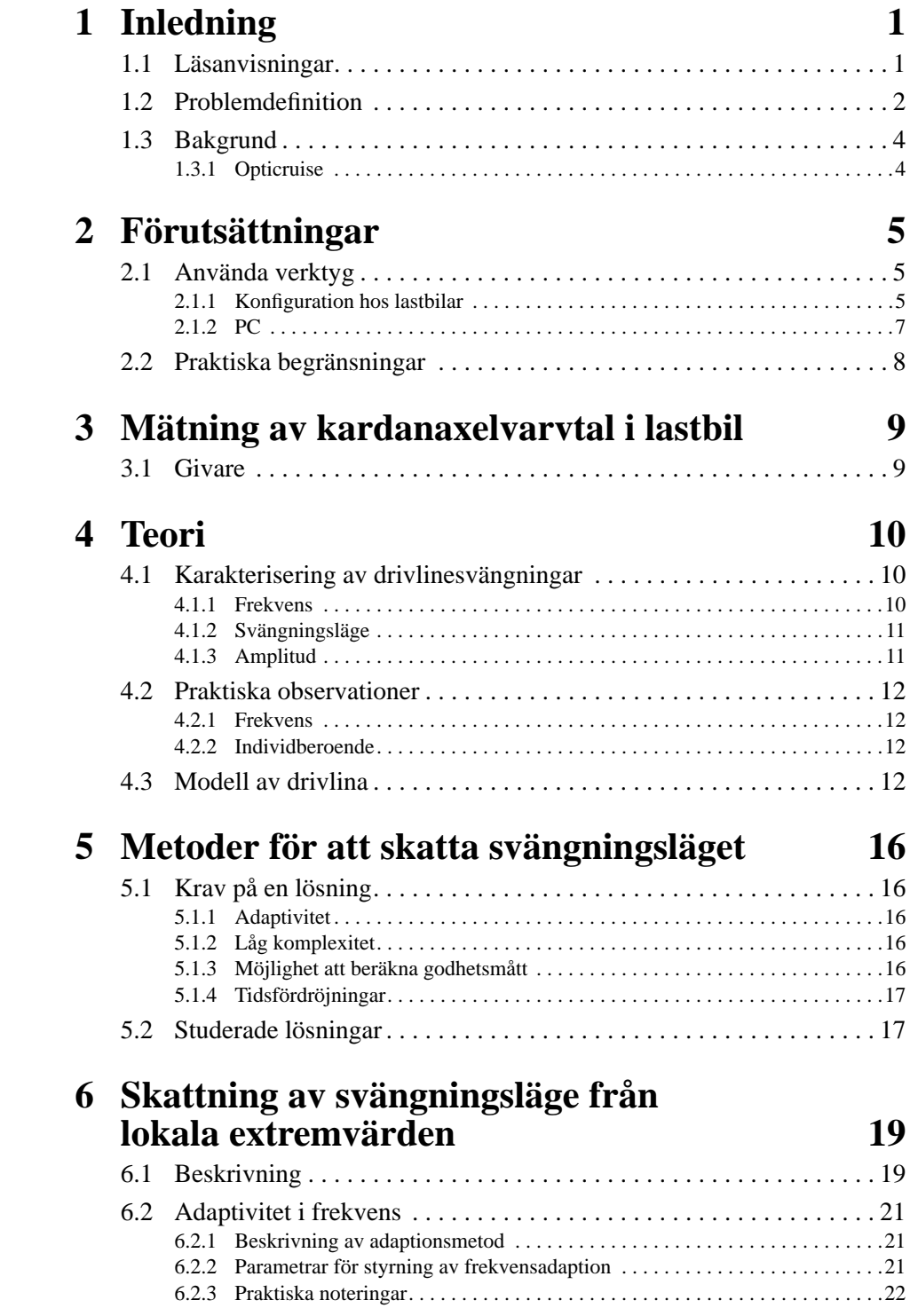

# **7 Sökning 23**

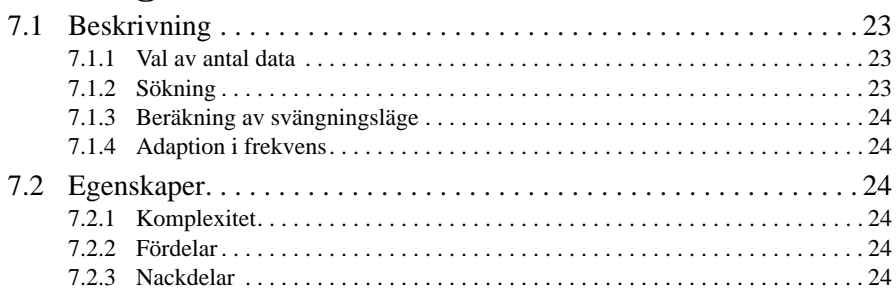

# **8 Derivata 25**

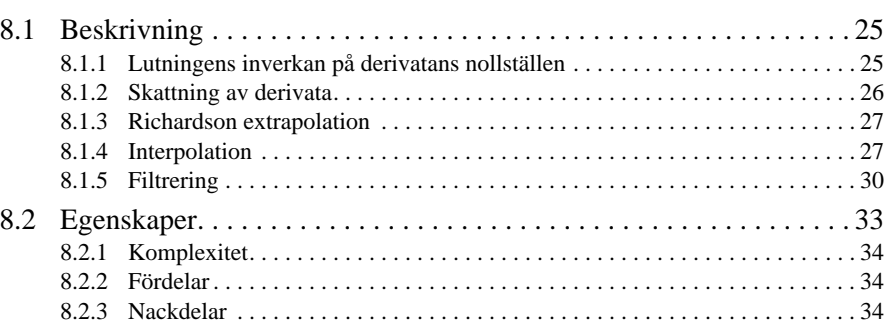

# **9 Fouriertransform 35**

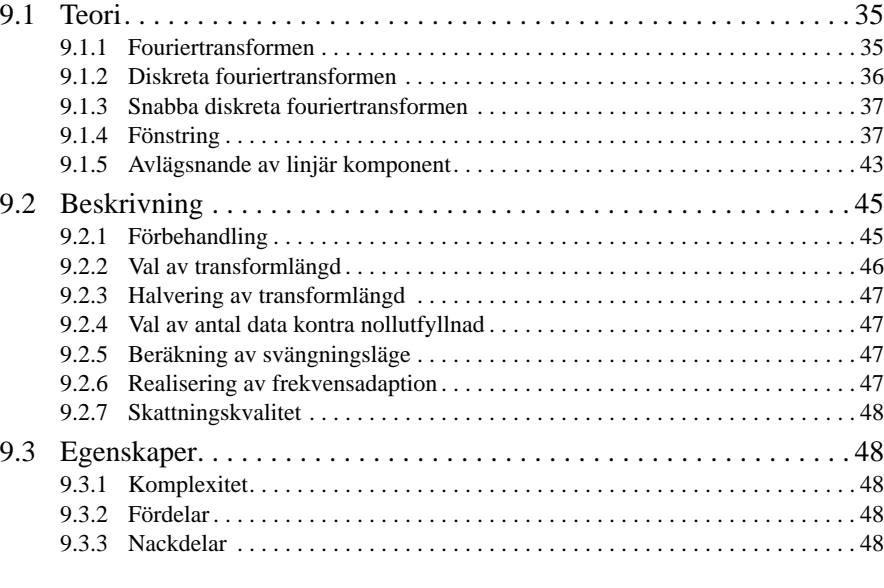

# **10 Skattning av amplitud 50**

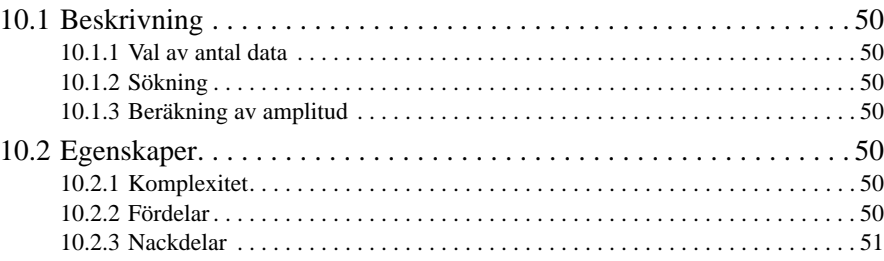

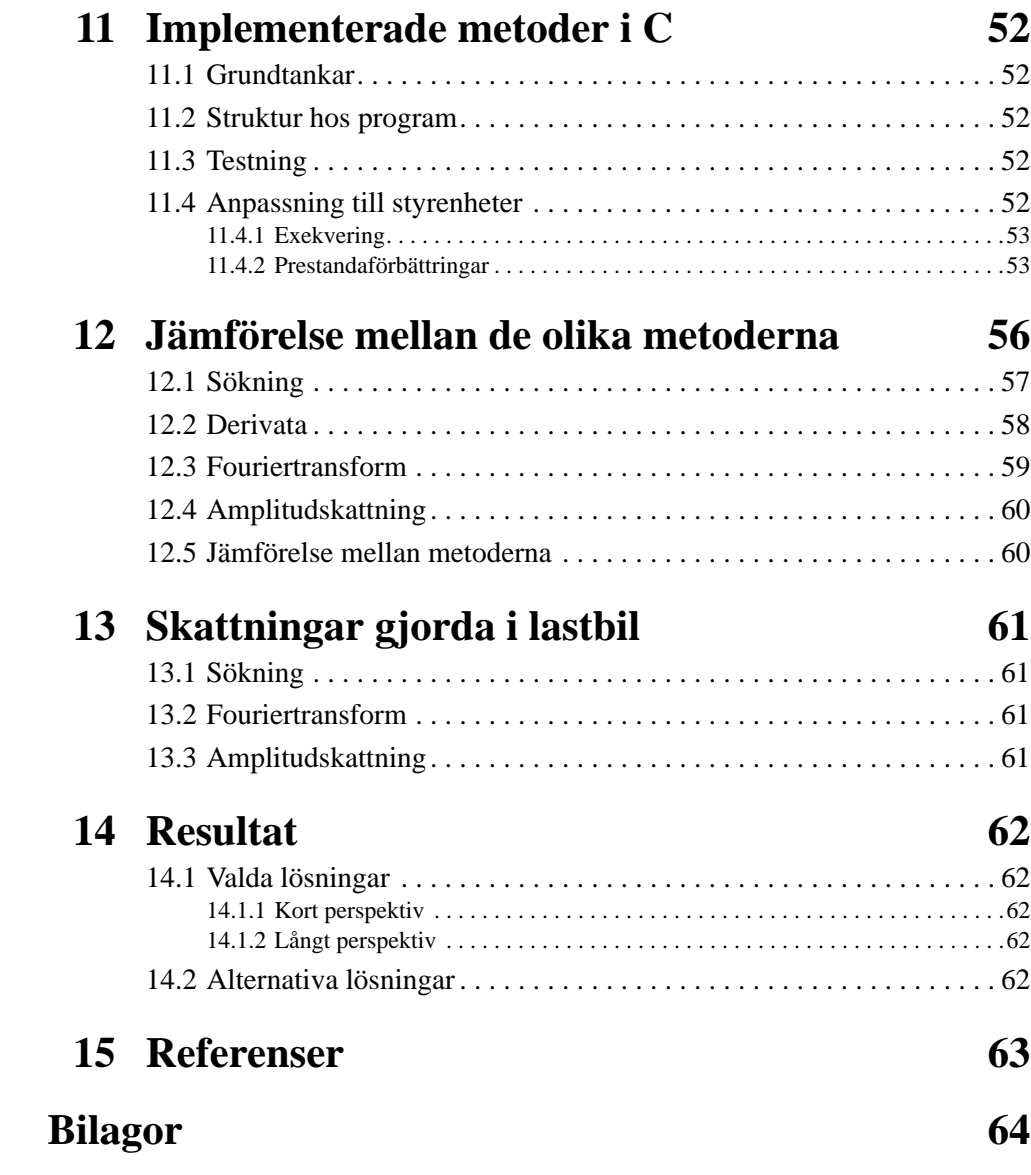

# **1 Inledning**

Kapitlet börjar med en beskrivning av problemet följt av en bakgrund till att examensarbetet.

# **1.1 Läsanvisningar**

Det här kapitlet beskriver problemdefinitionen tillsammans med en bakgrund till examensarbetet och den tänkta målmiljön.

Kapitel två behandlar förutsättningarna för examensarbetet. Hur examensarbetet genomfördes med tidsdisposition etc. finns beskrivet i bilaga A. Om hur växlingsystemet Opticruise fungerar finns beskrivet i bilaga B.

Kapitel tre handlar om den givare som används för att mäta kardanaxelvarvtalet.

Det fjärde kapitlet behandlar teorin bakom drivlinesvängningar och beskriver kort varför de uppkommer. Det finns också ett avsnitt om praktiska noteringar som avviker från det teoretiska uppförandet.

I kapitel fem definieras vad som menas med en lösning och vilka krav som ställs på en sådan. I slutet introduceras de studerade lösningarna.

Kapitel sex beskriver en allmän teori om hur svängningsläget i drivlinan kan skattas utifrån att dess lokala extremvärden är kända. Denna teori bygger sedan kapitel sju och åtta vidare på.

Kapitel nio behandlar fouriertransformen med ett teoriavsnitt först som beskriver bakgrunden till att det fungerar. Vidare finns beskrivningar om använda matematiska hjälpmedel för att nå ett bättre resultat med metoden.

I kapitel tio beskrivs en enklare metod för skattning enbart av svängningens amplitud. Denna metod utvecklades för att få något som var körbart i realtid i dagens system.

De metoder som implementerades och konsekvenser vid implementationen finns att läsa om i kapitel elva. Där står det också om grundtankarna bakom programmets struktur. I ett avsnitt finns en kort beskrivning om hur programmet testades. Sist beskrivs de anpassningar som fick göras för att köra programmet i en styrenhet.

I kapitel tolv jämförs de olika metoderna och i kapitel tretton finns de metoder som provats i lastbil beskrivna.

I kapitel fjorton finns de resultat som nåtts med examensarbetet tillsammans med tänkbara fortsättningar i två tidsperspektiv. Sist finns också en alternativ lösningsmetod föreslagen.

I bilaga C, finns körningar gjorda med olika parametrar till metodera fouriertransform och sökning.

# **1.2 Problemdefinition**

Om man tänker sig en vikt som hänger i en fjäder så börjar denna svänga upp och ned om fjädern spänns upp och därefter släpps. I en lastbil utgörs fjädern av olika axlar och vikten av tröghetsmomenten i de roterande delarna. Effekten av svängningen i drivlinan är att drivaxlarna vill rotera med olika varvtal beroende på deras styvhet. Variationen i varvtal fortplantar sig som en svängning i drivlinan.

I examensarbetet har svängningarna mätts genom att mäta vinkelhastigheten hos kardanaxeln. I figuren nedan visas en typisk mätning av kardanaxelvarvtalet i en lastbil, där en drivlinesvängning har provocerats fram.

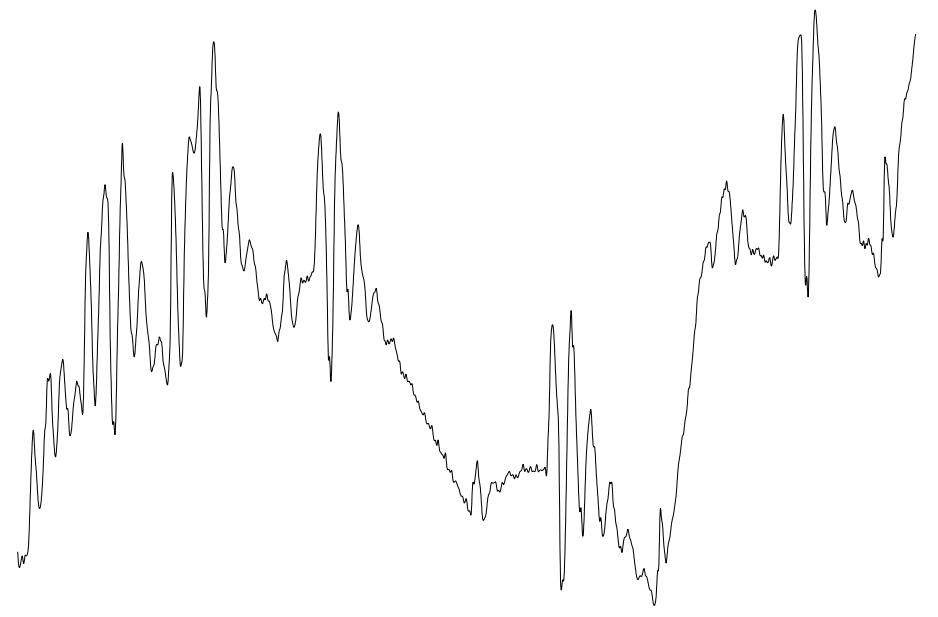

**FIGUR 1.** En mätning av kardanaxelvarvtalet, där det finns en svängning. Svängningen har provocerats fram.

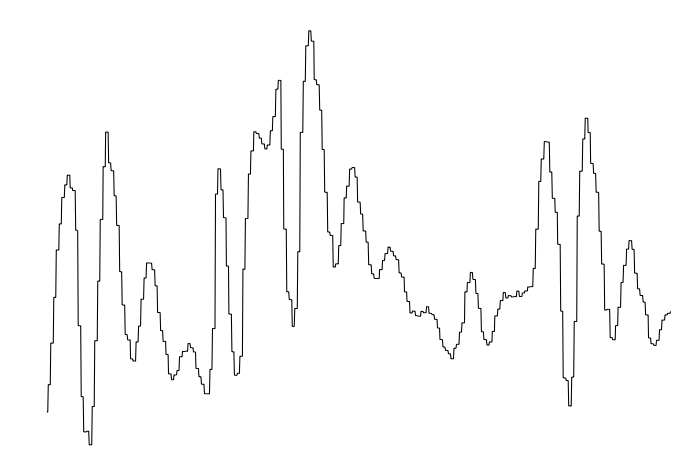

I figur 2, finns samma svängning, där svängningen har förstorats, för att i figur 3 kunna förklara vad som menas med att skatta en drivlinesvängning.

FIGUR 2. Provocerad drivlinesvängning i lastbil.

I figur 2, har dock svängningen provocerats fram med hjälp av snabba gaspådrag följt av ett snabbt gasavdrag. Skattningen av svängningens läge måste vara beräkningsbar i realtid, vilket begränsar valet av lösning. Den behöver dock inte vara beräkningsbar med dagens styrenhet.

I figur 3, visas samma svängning som ovan, men med en skattning av svängningsläget utritad. Skattningen av svängningsläget är en avbildning på intervallet 0 till 359 grader. Skattningarna har ritats ut i figur 3 som sinus av svängningsläget, därför har de konstant amplitud.

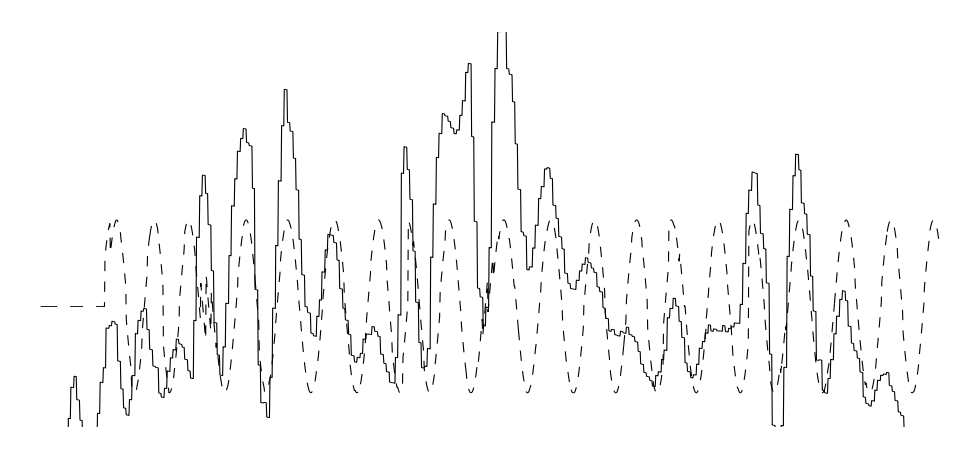

**FIGUR 3.** Skattning av svängningsläget tillsammans med mätningar av kardanaxelvarvtal. Kardanaxelvarvtalet är den heldragna kurvan och den streckade kurvan är skattningen av svängningsläget.

# **1.3 Bakgrund**

Det är tänkt att skattningen av drivlinans svängningsläge ska användas för Scanias nya växlingssystem Opticruise. Scania tror att det går att förbättra komforten i vissa lägen genom att utnyttja kunskaper om svängningsläget.

## **1.3.1 Opticruise**

Scania har under flera år utvecklat ett system som heter Opticruise. Det är ett semiautomatiskt system som har både ett automat- och ett manuellt läge. I lastbilen finns en standardväxellåda som har försetts med tryckluftsmanövrering. Styrsystemet växlar sedan under drift, utan att använda kopplingen, genom att styra motorn och sedan lägga i och ur växlar. Kopplingen måste dock användas vid start och ibland vid stopp. Systemet introduceras i samband med 4-serien som är Scanias plattform för 2000-talet. En utförligare beskrivning finns i bilaga B.

### **Störningar i systemet**

Vid körning finns ett flertal olika källor till störningar. Speciella problem finns också för vissa biltyper. Dragbilar<sup>1</sup> har t.ex. en speciell koppling till släpet, i vilken det förekommer ett glapp. När bilen går över från att dra till att bromsa kommer släpet och skjuter på och vice versa, då bildas en kraftig stöt som kan påverka drivlinans läge. Andra störkällor finns upptagna i tabell 1.

**TABELL 1.** Faktorer som påverkar drivlinans läge.

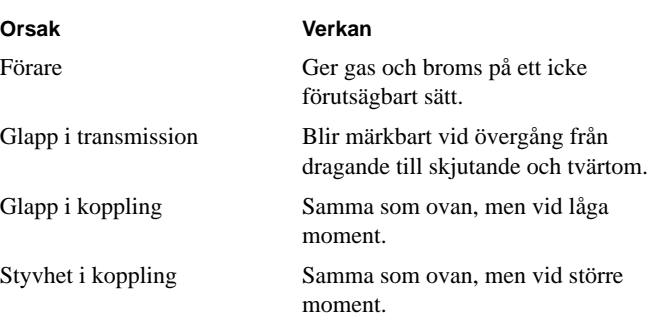

<sup>1.</sup> Dragbil, en lastbil som måste kopplas till en trailer eller dylikt. Den saknar t.ex. flak.

# **2 Förutsättningar**

Kapitlet beskriver de verktyg som använts för att genomföra examensarbetet.

# **2.1 Använda verktyg**

För att genomföra examensarbetet, har följande verktyg använts:

- Lastbilar.
- PC-datorer med diverse programvara.
- Opticruisestyrenhet på bänk.

Alla verktyg beskrivs mer ingående nedan.

# **2.1.1 Konfiguration hos lastbilar**

Under examensarbetet fanns två testbilar, som hette Börje resp. Bodil. Dessa användes för att ta upp mätvärden på bl.a. kardanaxelvarvtal under körning. Dessutom testades olika algoritmer för att skatta drivlinesvängningar med dessa bilar.

Gemensamt för de båda bilarna är att de är utrustade med växlingssystemet Opticruise. Det består av en styrenhet tillsammans med i detta fall en växellåda av typen GRS900R som finns i figur 4.

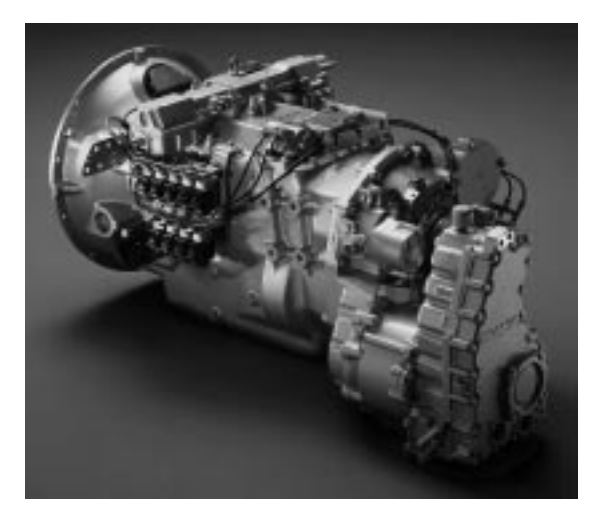

**FIGUR 4.** En GRS900R-växellåda med Opticruise växlingssystem. Växellådan har range, split och är försedd med retarder.

## **Börje**

Börje är en lastbil av typen 6x2, d.v.s. med sex hjul och drivning på två av dem. Börje väger 24 ton med last.

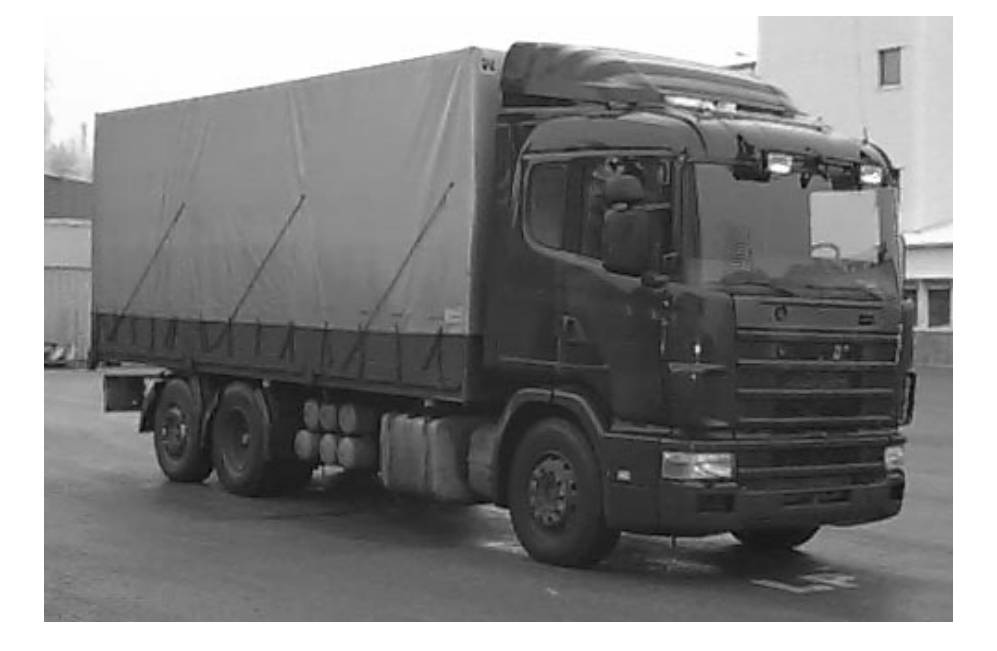

# FIGUR 5. **Bild av lastbilen Börje.**

Övriga data:

- Modellbeteckning Scania 144L 530.
- Motor: V8 med 14 liters cylindervolym.
- Opticruise, GRS900R-växellåda

### **Bodil**

Bodil är en dragbil av typen 4x2, d.v.s. har fyra hjul och drivning på två av dem. Bodil har en trailer tillkopplad som har 40 tons last.

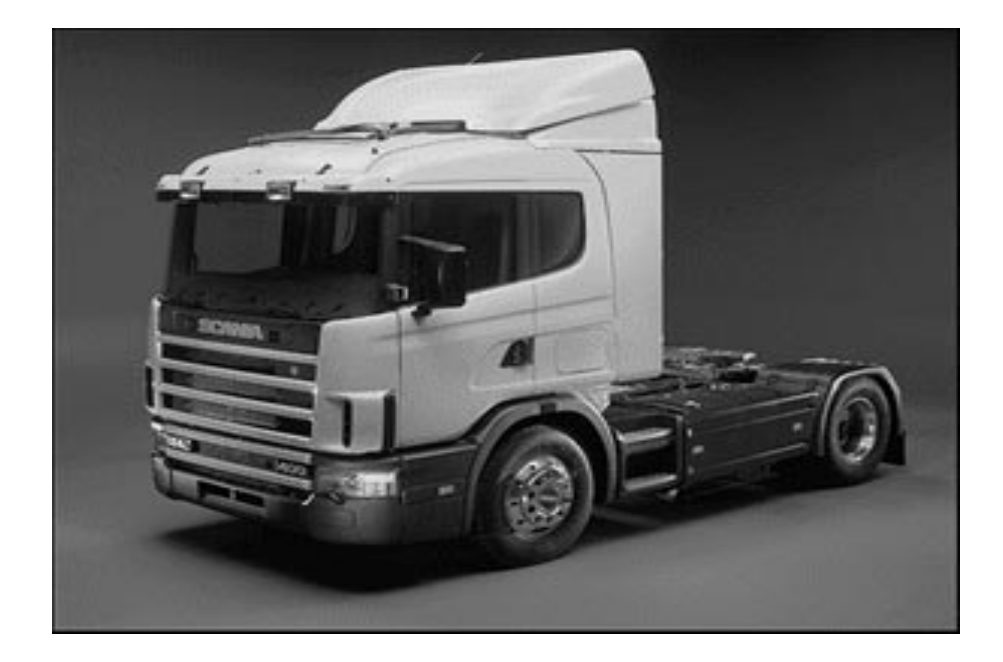

FIGUR 6. **Bild på en dragbil av samma typ som Bodil. FIGUR 6.** 

Övriga data:

- Modellbeteckning Scania 124L 400.
- Motor: rak 6 cylindrig med 12 liters cylindervolym.
- Opticruise, GRS900R-växellåda.

### **2.1.2 PC**

Under examensarbetet användes främst en Compaq Deskpro 4/33i, som är utrustad med:

- Intel 486DX processor som har en klockfrekvens på 33 MHz.
- 16 Mb internminne och 230 Mb stort skivminne.
- Ljudkort: Sound Blaster 16.
- Quad Speed CD-ROM
- Två stereohögtalare

På platsen fanns också en laserskrivare HP-laserjet III, med PCL 5. Till detta erhölls ett konto på en central filbetjänt, där det fanns 10 Mb utrymme för examensarbetet.

Det fanns också en bärbar dator av märket Compaq med en 486 SL processor. För anslutning till lastbil, användes ett speciellt gränssnitt  $\text{VCI}^1$ .

## **Opticruisestyrenhet**

Det fanns en Opticruise-styrenhet på bänk, som medgav möjlighet att testa om programmet löpte utan att låsa styrenheten. Det minskade besöken ute vid testbilarna och sparade därigenom mycket tid.

<sup>1.</sup> VCI = Vehicle Communication Interface.

### **TruckView**

TruckView är ett PC-program som används för att samla in mätningar från en lastbil under körning. En typisk TruckView session inleds med att skapa en inställningsfil som innehåller information om:

- Vad som ska mätas.
- Inom vilka områden värdena ska skalas till.
- Typ av mätvärde, d.v.s. antalet bitar och om den mätta storheten kan anta negativa värden.

## **Matlab**

**TABELL 2.** Använda verktyg vid implementering.

Under utvecklingen av prototyper användes Matlab, för att snabbt utvärdera olika metoders användbarhet. Vid inläsning av TruckViewfiler till Matlab användes ett speciellt filter hex2dec.

### **Implementering**

Vid implementeringen användes den mjukvara som beskrivs i tabell 2.

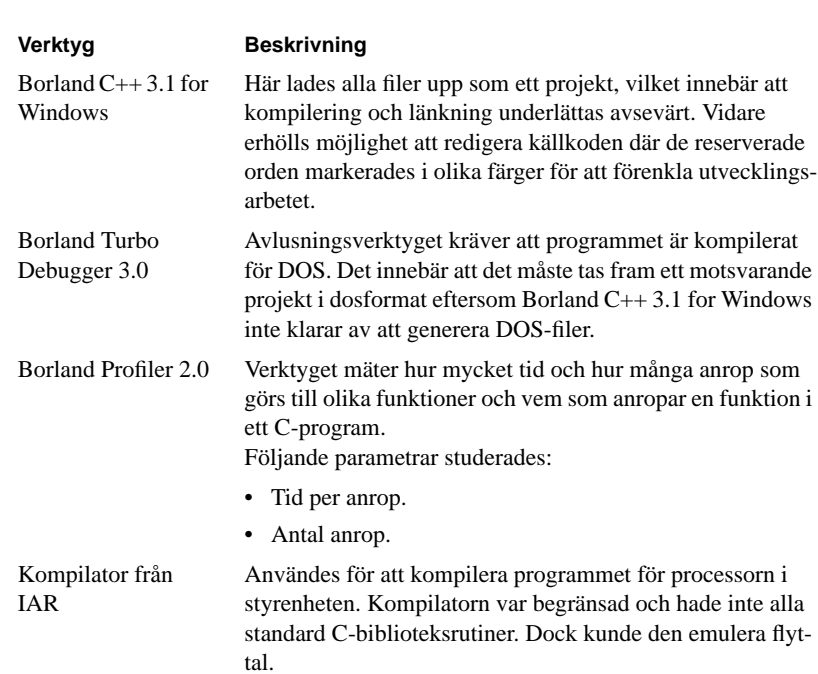

# **2.2 Praktiska begränsningar**

Den befintliga styrenheten har mindre god beräkningskapacitet, vilket gör att antalet beräkningar måste minimeras. Det finns dock tecken som tyder på att man inte behöver begränsa sig till heltal, eftersom kompilatorn klarar av att emulera flyttal.

# **3 Mätning av kardanaxelvarvtal i lastbil**

Mätningarna görs från en befintlig givare i lastbilen. Mätvärdet behandlas senare av en styrenhet i bilen och skickas via ett serie-gränssnitt till en PC. Värden skickas med ungefär 20 Hz. Vid implementation i styrenheten fås i praktiken en högre samplingsfrekvens.

# **3.1 Givare**

Den aktuella givaren består av en rund skiva med uttag i som detekteras av en induktiv givare. Från denna beräknas vinkelhastigheten via en speciell algoritm som Scania utvecklat.

Funktionssättet får vissa konsekvenser för skattningen av svängningsläget eftersom det introduceras en tidsfördröjning från det att mätningen äger rum tills dess att vinkelhastigheten beräknas. Denna givarprincip och dess konskevenser tas upp i [HED95].

# **4 Teori**

I kapitlet tas en allmän teori upp om svängningars egenskaper och om de begrepp som används i kommande kapitel.

# **4.1 Karakterisering av drivlinesvängningar**

I följande avsnitt, beskrivs vad svängningarna beror på och vilka parametrar som påverkar dem. I teorin ser en dämpad sinussvängning ut som i figur 7.

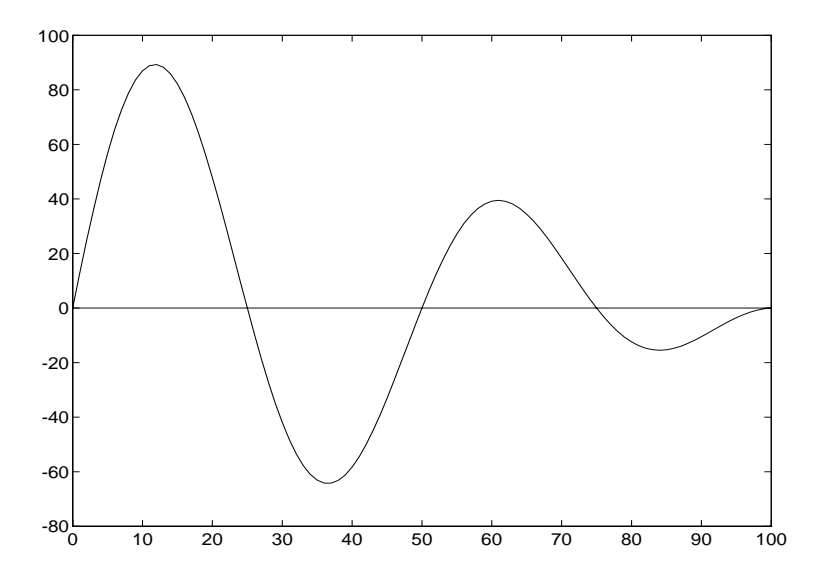

## FIGUR 7. **En dämpad sinussvängning**

Med hjälp av figur 7, ska följande begrepp förklaras:

- Frekvens.
- Amplitud.
- Svängningsläge eller fasläge.

# **4.1.1 Frekvens**

Varje växel har en egenfrekvens. Att frekvensen skiljer sig mellan olika växlar beror på att fordonets tröghetsmoment ändras med utväxlingen. Frekvensen är också

beroende på drivlinans komponenter. I en lastbil finns flera olika parametrar som avgör vilken frekvens självsvängningarna kommer att få. Se tabell 3.

**TABELL 3.** Parametrar som inverkar på svängningsfrekvensen i drivlinan.

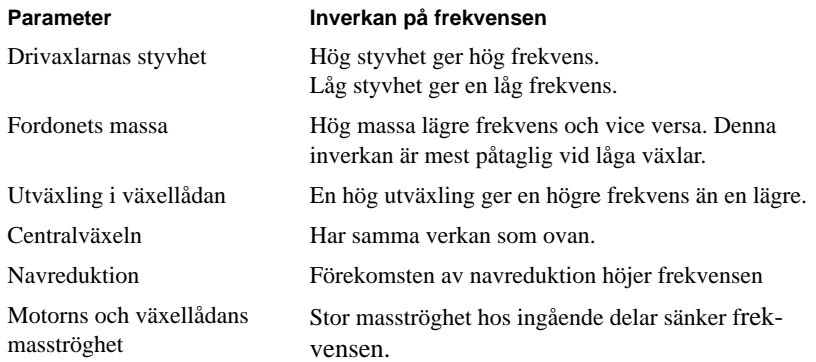

Anmärkning. Delarna i drivlinan finns beskrivna i figur 8.

Med anda ord är det drivlinans styvhet som avgör frekvensen. Styvheten är beroende på en kombination av ingående axlar och utväxlingen.

### **4.1.2 Svängningsläge**

Systemet svänger med en viss frekvens. För att bestämma svängningsläget, har en indelning gjorts i intervallet 0 till 359 grader. Vissa lägen har fördefinierats och dessa är:

- 90  $\Rightarrow$  topp, maxvarv.
- 270  $\Rightarrow$  dal, minvarv.

Svängningsläget har samma innebörd som en fasförskjutning när man talar om sinuskurvor.

Beskrivning av svängningsläge:

 $\sin (2 \cdot \pi \cdot f \cdot t)$  definierar en svängning.

 $\sin (2 \cdot \pi \cdot f \cdot t + 1)$  definierar en svängning som är förskjuten en radian men för övrigt har samma utseende som den tidigare kurvan. Den senare är således i ett annat svängningsläge.

Svängningläget i radianer avser värdet hos  $(2 \cdot \pi \cdot f \cdot t + \varphi) \mod (2 \cdot \pi)$ . Detta för att få en avbildning på intervallet 0 till 2\*pi radianer. I kommande avsnitt benämns svängningläget inte längre i radianer utan grader för att få en mer intuitiv beskrivning.

# **4.1.3 Amplitud**

Drivlinesvängningar är en överlagrad svängning och med amplitud avses beloppet på avståndet från ett extremvärde till den överlagrade svängningens medelvärde.

# **4.2 Praktiska observationer**

Vid körning i lastbil har vissa observationer gjorts, som avviker från det teoretiska uppförandet. Observationer har gjorts beträffande:

- Svängningarnas frekvens.
- Frekvensens individberorende mellan olika fordon.

# **4.2.1 Frekvens**

De uppmätta drivlinesvängningarna ligger i intervallet 0.5 Hz upp till 3 Hz. Enligt en rapport av Kjell Gestlöv [GES93], skulle frekvensen på låga växlar variera med fordonets massa. I praktiken är dock variationen inte så stor.

## **4.2.2 Individberoende**

Eftersom Scania tillåter kunden att specificera mycket själv blir det stora variationer mellan bilarnas drivlinor. Det medför att egenfrekvensen på varje växel varierande med faktorer som:

- Utväxling.
- Drivaxlarnas styvhet.
- Inverkan av ev. navreduktion.

De faktorer som nämnts ovan är de parametrar som inverkar mest på svängningarnas frekvens. Hur de inverkar finns upptaget i tabell 3. Det finns även små variationer i egenfrekvensen hos varje individ.

# **4.3 Modell av drivlina**

Drivlinan består av följande komponenter:

- Motor.
- Växellåda och centralväxel.
- Drivaxlar.
- Ev. navreduktion.

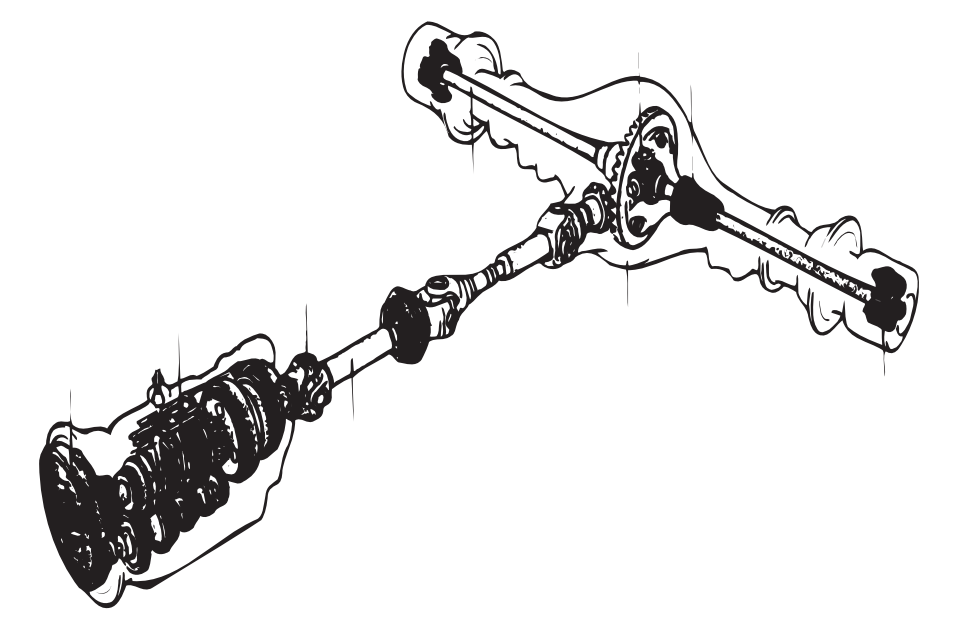

I figuren nedan visas en drivlinan som den ser ut efter motorn.

**FIGUR 8.** En lastbilsdrivlina utan motor. I figuren finns följande delar: Längst ned till vänster finns koppling följt av växellåda och kardanaxeln. Där kardanaxeln slutar finns centralväxeln som drivaxlarna utgår från. Längst ut på varje drivaxel finns en navreduktion.

Komponenternas egenskaper i drivlinan finns upptagna i tabell 4.

TABELL 4. **Drivlinans komponenter.** 

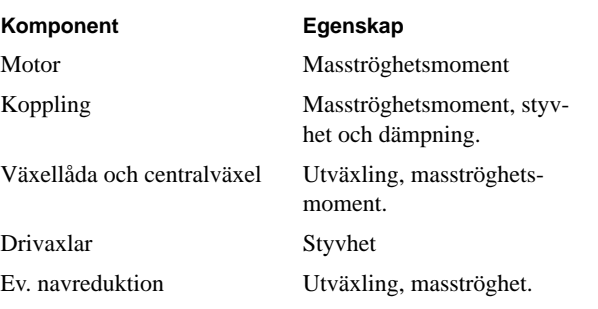

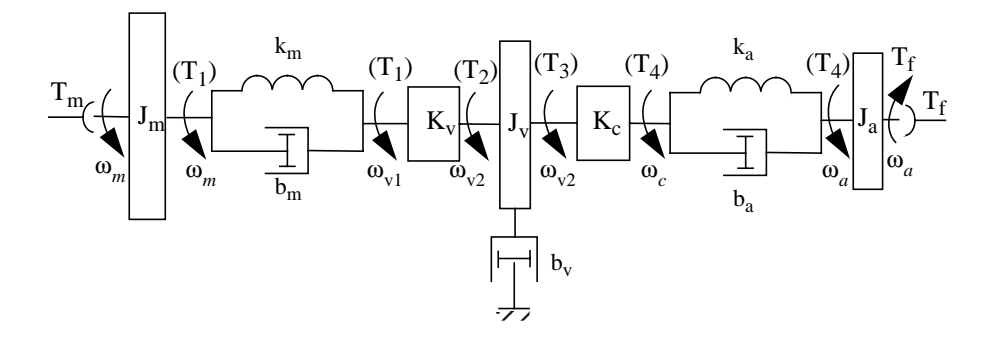

I figur 9 finns ett blockschema med drivlinans komponenter.

**FIGUR 9.** Lastbilens drivlina sett som ett blockschema.

Beskrivning av komponenter och beteckningar finns nedan.

Motorns egenskaper:

- Levererar momentet  $T_1$  och har en masströghet  $J_m$ . Momentet  $T_m$  är det moment som motorn levererar innan hänsyn tagits till dess masströghetsmoment.
- Motorns varvtal är  $\omega_m$ .

Mellan motor och växellåda finns en koppling. Den har följande egenskaper:

- Styvhet  $k_m$
- Dämpning  $b_m$ .
- Ut från kopplingen kommer samma moment  $T_1$ .

Växellådan sitter efter kopplingen. Växellådans egenskaper:

- Upphängd i en dämpning  $b_v$ .
- Förändrar moment och varvtal genom utväxlingen  $K_v$ .
- Växellådans masströghetsmoment är J<sub>v</sub>.
- Centralväxeln har en utväxling  $K_c$  och dess masströghet ingår i denna modell i växellådans tröghetsmoment.

Drivaxlarna går ut till hjulen:

- Styvhet  $k_a$
- Dämpning  $b_a$ .
- Ev. navreduktion vars tröghetsmoment försummas, endast utväxlingen tas med i beräkningarna.

Det moment  $T_4$  som krävs för att driva fram fordonet beräknas enligt ekvation 1.

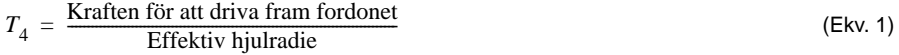

Med effektiv hjulradie menas i ekvation 1, avståndet från hjulcentrum ned till marken. Denna är inte lika med däckets radie eftersom däcket trycks ihop något av fordonets massa.

Sist finns ett förlustmoment  $\mathrm{T_{f,}}$  från:

- Luftmotstånd
- Rullmotstånd.

Simuleringar från den här modellen har gjorts av Kjell Gestlöv. I hans simuleringar [GES93] finns det flera svängningsmoder. Av dessa är den svängningsmod som uppkommer på grund av drivaxlarnas styvhet i kombination med motorns och kopplingens tröghetsmoment den dominerande.

En utförligare modell av en 6x4 lastbil finns i [SUZ94].

# **5 Metoder för att skatta svängningsläget**

För att lösa ett problem måste först lösningen definieras. I kapitlet presenteras önskemål på en lösning tillsammans med en motivering till de studerade principerna.

# **5.1 Krav på en lösning**

Det finns ett flertal villkor för att en lösning ska accepteras i ett realtidssystem. Några av de viktigaste är:

- Adaptivitet.
- Låg komplexitet.
- Existens av ett godhetsmått för skattningen.

Ovanstående aspekter beskrivs i kommande avsnitt. Med realtid menas att det ska gå att räkna ut på en PC i realtid.

## **5.1.1 Adaptivitet**

Eftersom variationen mellan fordon är stor och att det dessutom finns en mindre variation hos varje individ, t.ex. beroende på massan, krävs att den tänkta lösningen är adaptiv i frekvens. Den största variationen hos individerna kommer dock från kundens möjlighet att specificera stora delar av bilens drivlina.

Problemet med adaptiva system är de måste vara snabba på att anpassa sig till förändringar men samtidigt får de inte anpassa sig baserat på variationer orsakade av brus. Därför måste adaptionen vara ställbar. Balansgången mellan adaptionshastighet och bruskänslighet kräver mycket utprovning, vilket inte tid medgetts till i examensarbetet.

Ett sätt som använts för att minska risken för att adaptera på brus är att enbart köra frekvensadapteringen när det finns en svängning med stor amplitud. Problemet är då att beräkna amplituden på ett tillförlitligt sätt.

## **5.1.2 Låg komplexitet**

Då processorn i styrenheten har mindre goda prestanda på beräkningar krävs att komplexiteten hos lösningen hålls på en så låg nivå som möjligt. Speciellt gäller det att hålla nere antalet multiplikationer och minimera antalet divisioner. Ur effektivitetssynpunkt är det fördelaktigt att använda sig av heltal där det är möjligt.

### **5.1.3 Möjlighet att beräkna godhetsmått**

Om en skattning ska vara användbar i ett styrsystem, måste det finnas ett mått på sannolikheten i skattningen. Då skattningen av drivlinesvängningar fungerar enligt principen att den gör en basskattning av svängningsläget med jämna mellanrum och däremellan extrapolerar svängningsläget givet att frekvensen är känd. Om avvikelsen mellan den nya basskattningen och den senaste extrapolationen är för stor, innebär det att en av dem är fel. Ur denna information har skattningskvaliteten delats in i följande steg, beskrivna i tabell 5.

TABELL 5. **Beskrivning av valda godhetsmått.** 

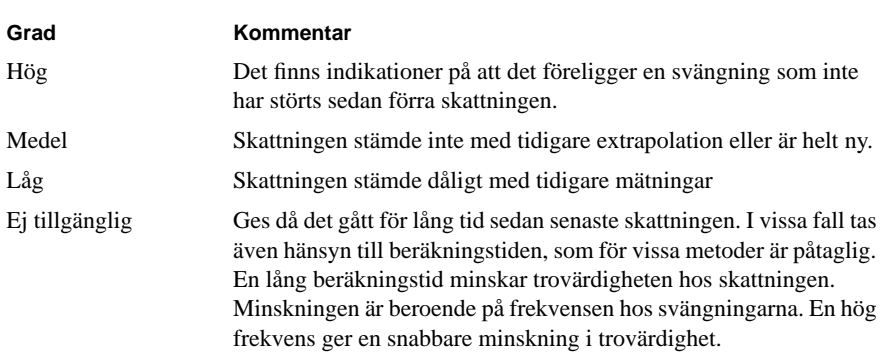

Degraderingarna av skattningarna kan gå ända ned till att den ej är tillgänglig, om beräkningstiden är lång i kombinaiton med att den inte stämde med tidigare observationer. Om det inte föreligger någon skattning av svängningsläget tidigare, ges alltid den nya skattningen trovärdigheten medel. Hur snabbt degraderingen ska göras i de olika fallen måste vara justerbart.

Eftersom skattningarna av svängningsläget extrapoleras mellan varje ny skattning degraderar extrapolationen godhetsmåttet ned till ej tillgänglig om så behövs. I ord uttryckt tas alltså hänsyn till en skattnings ålder.

## **5.1.4 Tidsfördröjningar**

Från det att systemet behandlat insignalen får det inte ta för lång tid till dess att systemet meddelar att något inträffat genom att ändra utsignalen. Speciellt viktigt är det att fånga en störnings inverkan på svängningsläget. Det finns två typer av tidsfördröjningar:

- 1. Tidsfördröjningar på grund av att metoden behöver mycket information för att avgöra svängningsläget.
- 2. Tidsfördröjningar på grund av lång beräkningstid.

## **5.2 Studerade lösningar**

Tre metoder för att lösa problemet har studerats. Dessa är:

- Linjär sökning efter lokala extremvärden. När de lokala extremvärdena är kända är svängningsläget känt per definition av svängningsläget. Är sedan frekvensen känd går det att extrapolera fasläget mellan skattningarna.
- Derivering av signalen med sökning efter nollställen. Skattningarna av svängningsläget görs på samma sätt som vid sökningen.
- Fouriertransformering. Bildar en diskret fouriertransform på ett stycke av signalen. Ur denna går det att få, per definition av fouriertransformen, ett mått på svängningsläget och svängningens amplitud.

Deriveringsmetoden studerades först, därefter sökningen och sist fouriertransformen. Var och en av dessa är principiellt intressant.

• Sökningen har låg komplexitet.

- Derivatan har potential att fungera som en prediktor av signalens framtida värden genom att den ger ett mått på hur snabb förändringen är.
- Fouriertransformen är den matematiska metoden att angripa problemet.

I kommande kapitel beskrivs möjligheten att skatta svängningsläget genom att känna till signalens lokala extremvärden. Det resonemanget bygger sedan metoderna sökning resp. derivering vidare på. Metoden är egenutvecklad.

Kapitlet om fouriertransformen bygger på en annan metod för att skatta svängningsläge och amplitud på.

Det finns slutligen en metod beskriven som baserat på sökningen enbart skattar amplituden hos svängningarna.

# **6 Skattning av svängningsläge från lokala extremvärden**

I kapitlet beskrivs hur svängningsläget kan skattas givet att lokala extremvärden är kända. Det finns också beskrivet hur frekvensadaption går till och vilka generella begränsningar som gäller.

# **6.1 Beskrivning**

En svängning har lokala maximum och minimum. I figuren nedan finns en sinuskurva med frekvensen 1 Hz. I denna finns det två lokala extremvärden som är markerade med kryss.

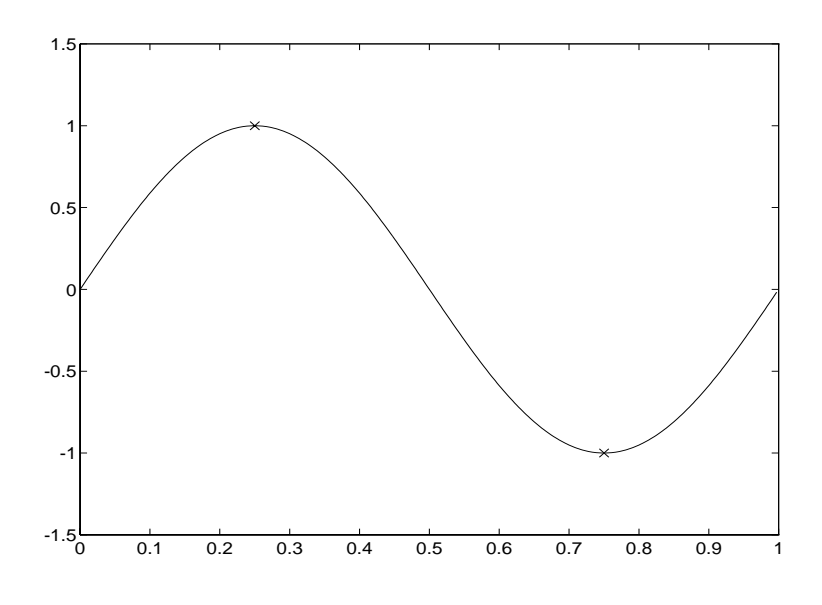

**FIGUR 10.** En sinussvängning där lokala extremvärden är markerade med ett kryss. Svängningen är i tidsplanet med tiden längs den horisontellaaxeln och amplituden längs den vertikalaaxeln.

> Det första lokala extremvärdet är ett maximum vid tidpunkten 0.25 sekunder. Den andra lokala extremvärdet är ett minimum vid tidpunkten 0.75 sekunder. Eftersom svängningläget är definierat till 90 grader i ett lokalt maximum och 270 grader i ett lokalt minimum går det, om frekvensen är känd, att extrapolera mellan dessa lägen. Vid extrapolationen dras en linje mellan de två extremvärdenas svängningslägen. Observera att linjen alltid går genom origo.

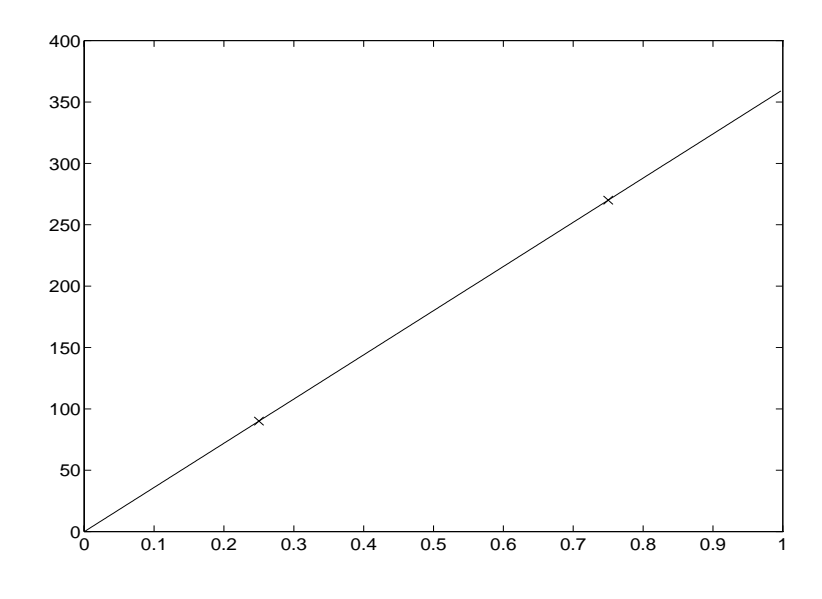

I figur 11 finns svängningläget i grader som funktion av tiden. Kryssen markerar läget hos de lokala extremvärdena.

**FIGUR 11.** Svängningsläget som en linje mellan de lokala extremvärdena.

Det går alltså att extrapolera svängningsläget givet att frekvensen hos svängningen är känd samt minst ett av dess lokala extremvärden.

Svängningsläget kan således, med valda definitioner, beskrivas som en rät linje genom origo. Den enda parameter som behövs för att beskriva linjen är lutningen. Lutningen beskriver förändringen i svängningsläget, mätt i grader, per sekund.

Antag:

1. Frekvensen hos svängningen är f.

2. Ett lokalt extremvärde är känt, med svängningsläget 90 eller 270 grader.

På en sekund hinner svängningen ändra sig:

### grader (Ekv. 2)  $360 \cdot f$  grader

Om nu svängningsläget är  $\varphi_0$  i tidpunkten  $t_0$ , så kan svängningsläget beräknas i tidpunkten *t* som:

$$
(\varphi_0 + 360 \cdot f \cdot (t - t_0)) \bmod 360
$$
 (Ekv. 3)

Anledningen till att resultatet tas modulo 360 är att få ut ett värde i intervallet 0 till 359 grader.

## **6.2 Adaptivitet i frekvens**

Eftersom frekvensen är nödvändig att känna för att metoderna ska fungera måste de således adaptera sig för varierande frekvens.

Eftersom det korrekta svängningsläget föreligger vid lokala extremvärden går det därigenom att kontrollera om extrapolationen har extrapolerat för mycket eller för lite vid det lokala extremvärdet.

### **6.2.1 Beskrivning av adaptionsmetod**

Antag följande:

- 1. Grundfrekvensen antas vara  $f_0$ .
- 2. Den egentliga frekvensen ligger i intervallet  $\left[\frac{1}{2} \cdot f_0, \frac{3}{2} \cdot f_0\right]$ .  $\frac{1}{2} \cdot f_0, \frac{3}{2} \cdot f_0$
- 3. Det finns en ny observation av ett lokalt extremvärde vid tidpunkten t.
- 4. Det extrapolerade svängningsläget är  $\varphi_0$ .

Anm. Enheten på angivna svängningslägen är grader.

Det finns nu två fall, beroende på typ av lokalt extremvärde:

- 1. Det lokala extremvärdet är ett minimum. Är svängningsläget  $\varphi_0$  i [90,270] så är frekvensen för låg. Ligger  $\varphi_0$  i [270,359] eller i [0,90] så är frekvensen för hög.
- 2. Det lokala extremvärdet är ett maximum. Är svängningsläget  $\varphi_0$  i [270,359]

eller i [0,90] så är frekvensen för låg. Ligger  $\varphi_0$  i [90,270] så är frekvensen för hög.

Att ovanstående algoritm fungerar, bygger dock på att den egentliga frekvensen befinner sig inom det angivna intervallet, annars adapterar systemet frekvensen åt fel håll.

### **6.2.2 Parametrar för styrning av frekvensadaption**

Vid frekvensadaption finns en räknare som räknas upp varje gång en observation görs om för hög frekvens och vice versa. I avsnittet benämns räknaren med **R**.

För att styra adaptionshastigheten har ett antal parametrar införts, som beskrivs i tabell 6

**TABELL 6.** Parametrar som används för att styra frekvensadaption.

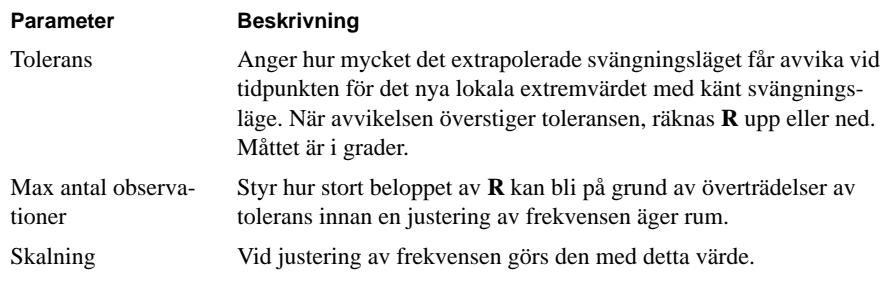

## **6.2.3 Praktiska noteringar**

I en lastbil är frekvensen hos svängningarna individuell för varje växel. Det innebär att räknaren, som benämndes **R** i föregående avsnitt, måste sparas vid varje växling och värdet för nästa växel hämtas in. Anledningen till att värdet måste sparas är att varje växel används för kort tid för att det ska vara möjligt att samla in tillräckligt säker information.

Genom att spara tillståndet **R** för varje växel kan minnet hos adaptivititetsrutinen således förbättras.

När frekvensen har justerats, återställs räknaren **R** till noll.

# **7 Sökning**

Ett sätt att hitta en signals lokala extremvärden är att söka efter sådana punkter i signalen. I kapitlet beskrivs principerna bakom de anpassningar som måste göras för att få en tillräcklig funktion med metoden.

# **7.1 Beskrivning**

Genom att lagra undan ett antal mätvärden och sedan söka av dessa går det att finna de lokala extremvärdena. Eftersom frekvensen hos drivlinesvängningarna är beroende på vilken växel som är ilagd, måste sökningen baseras på olika antal data. Låg frekvens ger många data och en hög frekvens ger färre data. I kapitlet antas att drivlinesvängningen har en periodtid på  $T_s$ . Observera att tiden mellan två mätningar av kardanaxelvarvtalet är T.

## **7.1.1 Val av antal data**

Givet att frekvensen är känd finns det ett extremvärde på det antal mätningar som finns under  $\frac{T_s}{4}$  tidsenheter. Genom att ha mätvärden motsvarande T<sub>s</sub> tidsenheter  $\frac{3}{4}$ 

finns det möjlighet att minska risken för att välja ett felaktigt värde.

Ett problem vid sökning är dock att metoden kan lura sig vid randen på det avsökta området. Ett typiskt sådant fall är om signalen är avtagande eller stigande, då hittar sökningen alltid ett extremvärde på randen som egentligen inte är ett sant extremvärde. För att undvika de här fallen, måste det finnas ett visst överlapp, där det funna extremvärdet betraktas som osäkert. Överlappets storlek är lämpligt att justera med frekvensen. En låg frekvens ger ett stort överlapp och vice versa.

I praktiken kan dock inte frekvensen betraktas som känd. Därför finns risken med att ha många värden att den skattande frekvensen är en multipel av den verkliga frekvensen.

# **Konsekvenser vid sökning till följd av att skattad frekvens är multipel av verklig frekvens**

Det finns två fall:

1. Skattad frekvens är för hög.

Nu kommer det inte att finnas ett extremvärde i det avsökta området och risken ökar för att välja ett felaktigt värde.

2. Skattad frekvens är för låg.

Nu finns det för många datavärden insamlade. Sökningen kan hitta ett för gammalt extremvärde och ignorera de korrekta om de har lägre amplitud.

En bra kompromiss blir att ha det antal mätvärden som motsvaras av  $\frac{T_s}{2}$  tidsenheter.  $\frac{3}{2}$ 

# **7.1.2 Sökning**

Det finns två variabler som används för att lagra det största resp. minsta funna värdet samt vid den tidpunkt de föreligger. Variablerna initieras så att den som ska hitta maximum är initierad till det minsta tal som kan förekomma och vice versa. Det garanterar att sökningen alltid hittar största och minsta värdet över det avsökta området. Det görs ingen kontroll på att värden som inte ligger på randen är extremvärden eftersom om ett värde har hittats mitt bland de avsökta värdena innebär det per definition av lokalt extremvärde att sökningen lyckats.

## **Kontroll av randvärden**

Ett sätt att kontrollera värden som ligger på randen är att vänta tills nästa gång sökningen körs och se om de då är ett lokalt extremvärde. Ett annat sätt är att markera värdet som osäkert och skicka det vidare. Rutinen som ska använda värdet får sedan ha någon logik som bedömer om det är rimligt. Nackdelen med att vänta tills nästa gång sökningen körs är att en tidfördröjning introduceras.

Tyvärr är det i fallet drivlinesvängningar svårt att avgöra om det är ett extremvärde på randen av det avsökta området eller en transient som påverkat svängningsläget.

## **7.1.3 Beräkning av svängningsläge**

Görs enligt metod beskriven i kapitel 6 "Skattning av svängningsläge från lokala extremvärden".

# **7.1.4 Adaption i frekvens**

Görs enligt metod beskriven i kapitel 6.2 "Adaptivitet i frekvens".

## **7.2 Egenskaper**

Sökningen går snabbt att utföra eftersom den inte behöver någon interpolation. Priset för att inte interpolera är att precision går förlorad kring var det egentliga extremvärdet ligger. Om signalen är deriverad går det att skatta var det egentliga extremvärdet ligger och därigenom minska den förskjutning som nu blir följden.

# **7.2.1 Komplexitet**

- Sökning O(1).
- Svängningslägesskattning O(1).

Totalt O(1).

### **7.2.2 Fördelar**

• Låg komplexitet.

### **7.2.3 Nackdelar**

- Transienter tidsfördröjs eftersom de först måste verifieras.
- Frekvensadaptionen är svår att få tillräckligt robust och ändå tillräckligt snabb.
- Kan ge förskjutningar i svängningsläget eftersom läget hos det lokala extremvärdet inte är känt.

# **8 Derivata**

Genom att skatta signalens lokala extremvärden går det att finna svängningsläget i vissa punkter och däremellan extrapolera med hjälp av den kända frekvensen.

# **8.1 Beskrivning**

Som bekant är derivatan noll vid ett lokalt extremvärde. Genom att derivera signalen är det enkelt att hitta de ställen där derivatan är noll.

Ett problem är dock att när signalen lutar, d.v.s. då fordonet accelererar eller retarderar, flyttas nollställena hos derivatan.

### **8.1.1 Lutningens inverkan på derivatans nollställen**

Antag:

1. Det finns en vanlig sinussignal  $s(t) = \sin(t)$ 

Derivatan av denna är som bekant

$$
\dot{s}(t) = \cos(t) \tag{Ekv. 4}
$$

som är noll för

$$
t = \frac{\pi}{2} + n \cdot \pi, \, n = 0, \, 1, \, 2 \text{ o.s.v.}
$$
 (Ekv. 5)

Om nu en linje

$$
y(t) = k \cdot t + m, \ k \neq 0 \tag{Ekv. 6}
$$

adderas, fås signalen

$$
s_y(t) = s(t) + y(t)
$$
 (Ekv. 7)

Derivatan av  $s_y(t)$  är summan av de deriverade signalerna d.v.s.

$$
s_y(t) = k + \cos(t) \tag{Ekv. 8}
$$

Derivatan av s(t), ekvation 1, är inte samma som derivatan av signalen med den linjära delen  $s_y(t)$ , ekvation 7. Lutningen har således flyttat derivatans nollställe.

## **Lutningens praktiska inverkan**

Antag en svängning på 3 Hz med amplitud 30. Då har derivatan derivatan av sinussvängningen amplituden  $2*pi*3*30 = 540$ . Fordonets acceleration<sup>1</sup> är kraftigast på låga växlar, men inte ens där blir den så stor att den påverkar läget hos nollstället nämnvärt.

<sup>1.</sup> Acceleration = lutning hos linjen.

Enda tillfället då påverkan kan ske är vid stark retardation, då kan värdet bli så stort att det påverkar läget hos derivatans nollställe. Kraftiga retardationer är dock inte tillräckligt vanliga för att uppväga extraarbetet med att beräkna lutningen hos signalen.

Skattningen av svängningsläget då de lokala extremvärdena är kända görs enligt principen som beskrevs i kapitel 6.

### **8.1.2 Skattning av derivata**

Det finns ett flertal olika metoder för att numeriskt skatta en derivata. Några av de vanligaste är dock:

- Eulers metod.
- Centraldifferens.

Skattningarna kan dock förbättras genom att använda Richardson-extrapolation, som beskrivs senare.

Antag:

- 1. Det finns en signal  $x[n]$ ,  $0 \le n < N$ .
- 2. Mätvärdena är insamlade med frekvensen  $\frac{1}{7}$ .  $\frac{1}{T}$

Skattningen av derivatan anges i fortsättningen med:  $\hat{x}^1$ . Den korrekta derivatan är:  $\dot{x}$ .

# **Euler**

Eulers metod går ut på bilda följande skattning:

$$
\dot{\hat{x}}[n] = \frac{x[n] - x[n-i]}{i \cdot T}, \ 0 \le i < n < N. \tag{Ekv. 9}
$$

Genom att välja *i*, kan skattningens bruskänslighet varieras. Ett stort *i* medför mindre bruskänslighet men skattningen förlorar också relevans. Väljs *i* negativt fås det som brukar kallas euler-framåt, d.v.s. att framtida värden istället används för att beräkna skattningen av derivatan.

Nackdelen med eulers metod är att den är mycket bruskänslig.

### **Centraldifferens**

Genom att bilda skattningen:

$$
\dot{\hat{x}}[n] = \frac{x[n+i] - x[n-i]}{2 \cdot i \cdot T}, \ 0 \le i \le \frac{n}{2}
$$
\n(Ekv. 10)

Tyvärr får ovanstående metod konsekevensen att signalen tidsfördröjs *i* steg. Dock ger den mer stabila skattningar än eulers metod, då den använder mer information vid bildandet av skattningen.

<sup>1.</sup> Egentligen ska taket ^ och pricken ' över x:et byta plats men FrameMaker klarar inte av det.
# **8.1.3 Richardson extrapolation**

Genom att skatta derivatan med centraldifferens med  $i = 1$  och  $i = 2$  i alla punkter utom den ändpunkt för vilka kommande värden inte är kända, kan dessa sedan kombineras så att felet av grad ett i en serieutveckling av felet elimineras.

Richardson extrapolation finns utförligt beskriven i [ELD91].

# **8.1.4 Interpolation**

För att kunna filtrera signalen bra, krävs att det är lika lång tid mellan mätvärdena. Om signalen interpoleras, kan mätvärdena verka som om de var samplade med en högre frekvens.

Antag:

1. Att ett polynom av gradtal *n* ska användas för interpolation.

Det krävs då *n+1* punkter med kända funktionsvärden. Nedan visas de punkterna som en matris med lägen i den vänstra kolumnen och den funktionsvärden i den högra kolumnen.

$$
\begin{bmatrix} x_0 & P(x_0) \\ \dots & \dots \\ x_n & P(x_n) \end{bmatrix}
$$

Den struktur på interpolationen som har provats är Newtons allmänna interpolationspolynom:

$$
P_n(x) = c_0 + c_1 \cdot (x - x_1) + c_1 \cdot (x - x_1) \cdot (x - x_2) + \dots + c_n \cdot (x - x_1) \cdot \dots \cdot (x - x_n)
$$
\n(Ekv. 11)

Polynomet uppfyller följande villkor:

$$
P_n(x_1) = c_0 \tag{Ekv. 12}
$$

$$
P_n(x_2) = c_0 + c_1 \cdot (x - x_1) \tag{Ekv. 13}
$$

…

$$
P_n(x_0) = c_0 + c_1 \cdot (x - x_1) + c_1 \cdot (x - x_1) \cdot (x - x_2) + \dots + c_n \cdot (x - x_1) \cdot \dots \cdot (x - x_n)
$$
\n(Ekv. 14)

# **Gradtalets inverkan på beräkningskomplexiteten**

Interpolation har egenskapen att beräkningsarbetet ökar med gradtalet. Därför är det intressant att välja ett så lågt gradtal som möjligt. I tabell 7 följer en sammanställning av gradtal tillsammans med en kommentar.

**TABELL 7.** Inverkan av gradtal på den interpolerade signalen.

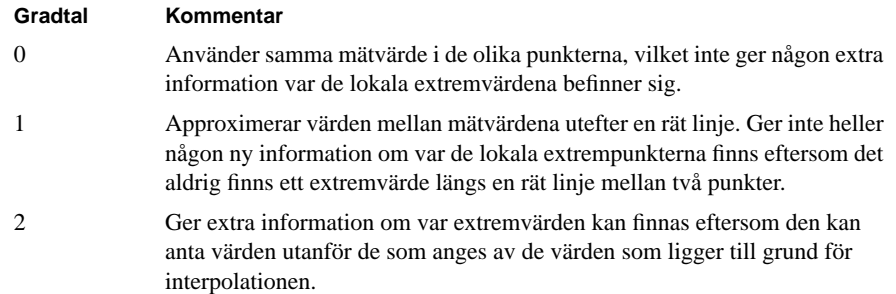

Gradtal två ger således tillräckligt med information samt är det lägsta gradtal som ger möjlighet för signalen att följa en kurva.

# **Konsekvenser av interpolation**

I avsnittet används en exempelsignal som har samplats med frekvensen 20 Hz. Signalen är en ren sinussvängning med frekvensen 5 Hz.

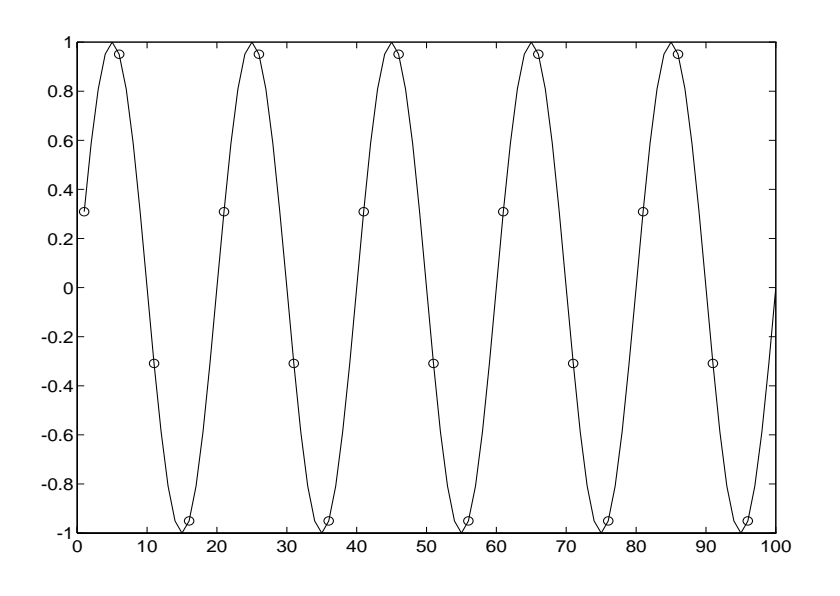

**FIGUR 12.** En kontinuerlig sinussignal där de punkter som samplas är markerade med en ring.

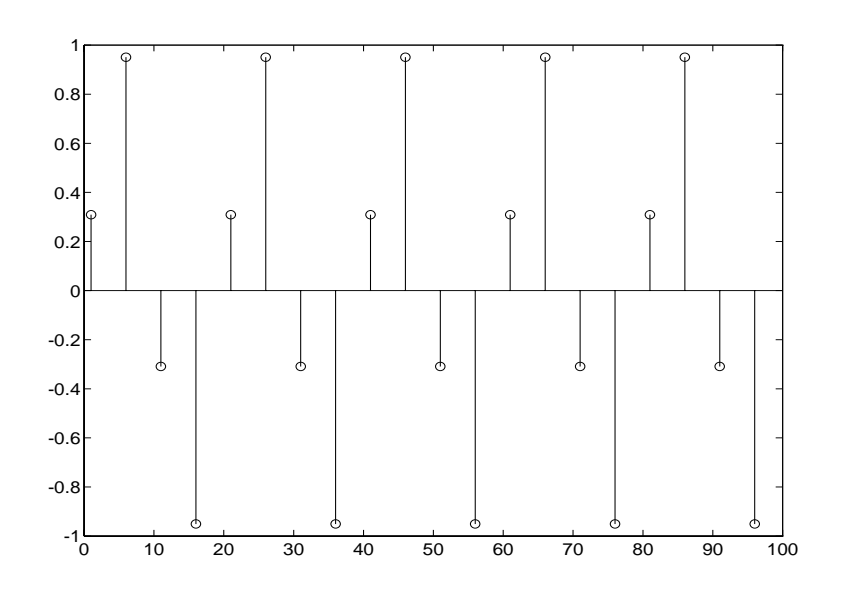

Den samplade signalen får då följande utseende innan interpolation:

**FIGUR 13.** Den samplade sinussignalen från figur 12.

Som synes är det svårt att exakt avgöra var de lokala extremvärdena befinner sig. Därför interpoleras signalen med ett andra ordningens polynom. Då får den följande utseende enligt figur 14.

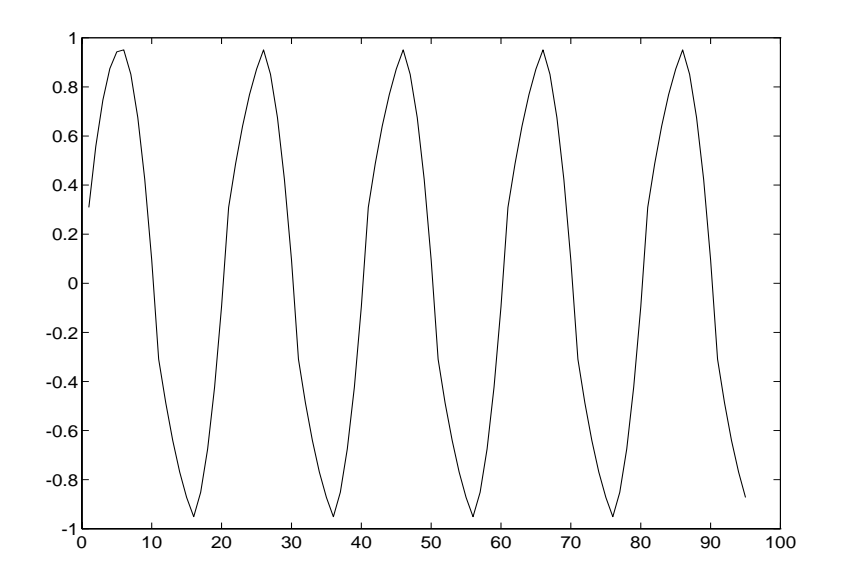

**FIGUR 14.** Den interpolerade signalen från figur 13 med heldragna linjer mellan samplena.

I figur 14 syns tydligt var de lokala extremvärdena befinner sig. Tyvärr har signalen fått "hörn" som innebär att dess derivata inte är kontinuerlig.

#### **Felanalys**

Felet vid interpolationen med Newtons allmänna interpolationspolynom kan dock skattas med första försummade termen<sup>1</sup>.

$$
\text{felet} < \frac{f^{(n+1)}(\xi(x))}{(n+1)!} \cdot (x_n - x_1) \cdot \ldots \cdot (x_n - x_{n+1}) \tag{Ekv. 15}
$$

Ovanstående formel avser absolutfel och är hämtad ur [ELD91].

## **8.1.5 Filtrering**

Interpolationen medför att derivatan inte är kontinuerlig på grund av att interpolationen görs över ett intervall bestående av ett visst antal punkter. Denna diskontinuitet yttrar sig som hörn på signalen. I frekvensplanet har de en högre frekvens än den ursprungliga signalen. De kan därför filteras bort med hjälp av ett lågpassfilter. Önskvärda egenskaper hos ett lågpassfilter:

- Liten eller ingen fasförskjutning.
- Brant övergångsområde, som ger en låg gränsfrekvens.
- Låg komplexitet.
- Bra numeriska egenskaper.
- Litet rippel i passbandet
- God undertryckning av signalen i spärrbandet

Kravet på liten fasförskjutning gör att ett nollfasfilter är lämpligt att använda. De kräver att filtreringen sker med en ändlig mängd data och att varje bearbetning kan göras fristående (off-line).

#### **Nollfasfiltrering**

Nedan följer en motivering till att det går att filtrera utan tidsfördröjningar hos utsignalen.

Antag:

1. Det finns ett stabilt kausalt filter H[z].

Bilda nu det icke kausala filtret  $H_2[z]$ .

$$
H_2[z] = H[z] \cdot H\left[\frac{1}{z}\right] \tag{Ekv. 16}
$$

I frekvensplanet får denna följande funktion

$$
H_2\left[e^{i\omega}\right] = H\left[e^{i\omega}\right] \cdot H\left[e^{-i\omega}\right] = \left|H\left[e^{i\omega}\right]\right|^2 \tag{Ekv. 17}
$$

<sup>1.</sup> Relationen ska egentligen vara "mindre än, ungefär lika med" men den symbolen existerar inte i FrameMaker.

Denna funktion beror enbart av frekvensen och är reell, d.v.s. saknar fasförskjutning.

# **Val av filter**

Det finns ett flertal olika filter att välja emellan. De filter som har testats är:

- Butterworthfilter
- Chebychevfilter av typ ett
- Chebychevfilter av typ två

Enkla experiment ger att:

- Butterworthfilter, uppfyller inte brant övergångsområde. Dock har det lågt rippel i passbandet.
- Chebychev av typ ett (cheby-1). Bevarar inte medelvärdet och har rippel i passbandet, men det har ett brant övergångsområde.
- Chebychev av typ två (cheby-2). Har för stort rippel i spärrbandet om det ska vara tillräckligt brant. Ej användbart.

I kommande avsnitt studeras butterworth och cheby-1 filter noggrannare.

### **Val av gränsfrekvens**

Vid användning av nollfasfiltrering nås samma effekt som att filtrera med ett filter av dubbla ordningstalet.

Filter av gradtal två har använts, som efter nollfasfiltrering motsvarar filtrering av gradtal fyra. Antar samplingsfrekvens 100 Hz. I tabell 8 visas den fysiska gränsfrekvensen som funktion av normerad gränsfrekvens.

**TABELL 8.** Filtrens gränsfrekvenser i Hz som funktion av normerad gränsfrekvens.

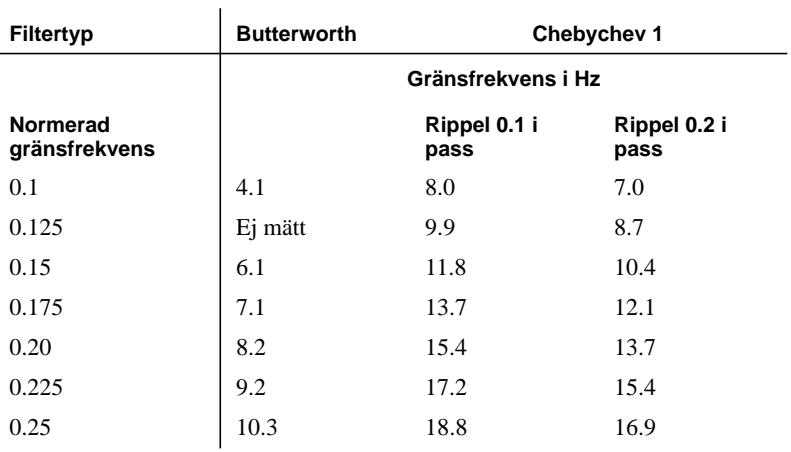

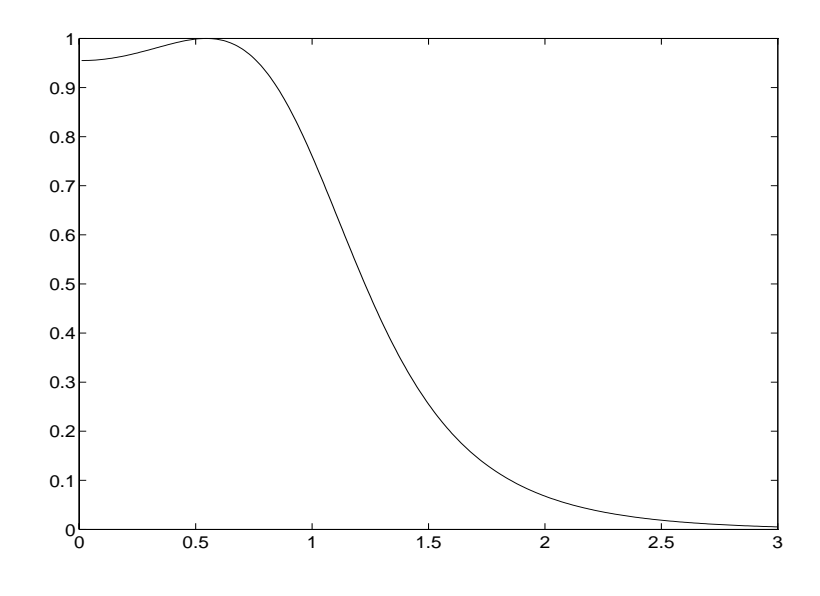

Ovanstående tabell ger att ett cheby-1 filter med normerad gränsfrekvens 0.15 och 0.15 dB rippel i passbandet har lämpligast egenskaper.

**FIGUR 15.** Frekvenskarakteristik för ett chebychev filter av typ ett med normerad gränsfrekvens 0.15 och 0.15 dB rippel i passbandet.

> Filtret bevarar dock inte medelvärdet hos signalen, utan denna dämpas några procent.

## **Beräkning**

Antag:

- 1. Det finns en signal av längd N.
- 2. Ett stabilt och kausalt diskret filter med impulssvaret h[k].

Då gäller följande:

Givet signalen u[t],  $0 \le t \le N - 1$ .

Bilda den reverserade signalen:

$$
u_R[t] = u[N-1-t], 0 \le t \le N-1
$$
 (Ekv. 18)

Filtrera signalen från ekvation 18 med filtret h[k]:

$$
y_R[t] = \sum_{k=0}^{\infty} h[k] \cdot u_R[t-k], \ 0 \le t \le N-1
$$
 (Ekv. 19)

Reversera nu den filtrerade signalen från ekvation 19:

$$
y^{1}[t] = y_{R}[N-1-t], 0 \le t \le N-1
$$
 (Ekv. 20)

Nu filtreras resultatet från ekvation 20 genom filtret:

$$
y[t] = \sum_{k=0}^{\infty} h[k] \cdot y^{1}[t-k], \ 0 \le t \le N-1
$$
 (Ekv. 21)

Metoden finns utförligare beskriven i [LJU94]. Värt att notera är att Matlab har en funktion, filtfilt, som utför samma sak.

## **Resultat av filtrering**

För att återanknyta till den interpolerade signalen i figur 14, får den efter filtrering med ett cheby-1 filter med normerad gränsfrekvens 0.15 och 0.15 dB rippel i passbandet utseende enligt figur 16.

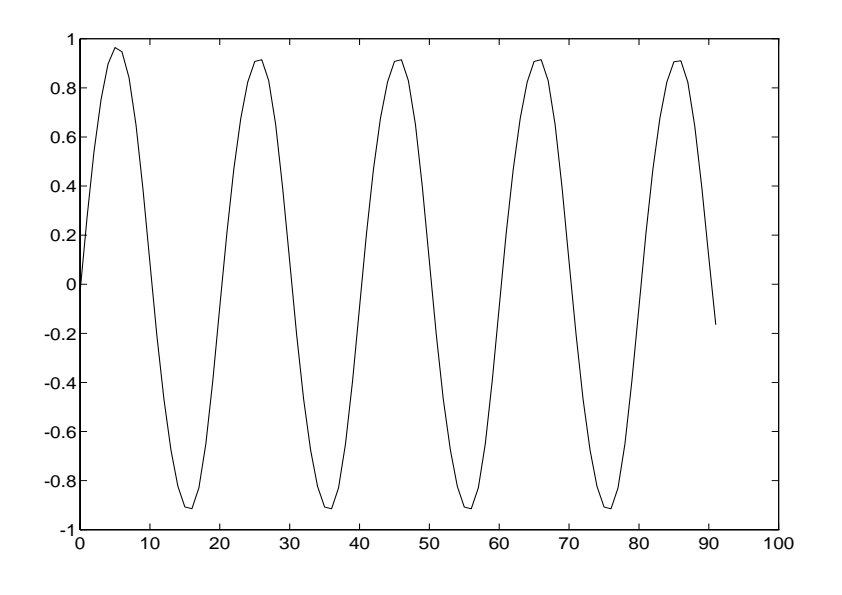

**FIGUR 16.** Den interpolerade signalen efter interpolation och filtrering.

Signalen i figur 16 uppvisar stora likher med den ursprungliga signalen i figur 12. Avvikelsen i amplitud beror på att cheby-1 filtret inte bevarar medelvärdet fullt ut, vilket framgår av dess frekvenskarakteristik.

Nu finns det en signal som har en samplingsfrekvens på 100Hz istället för det ursprungliga 20Hz.

# **8.2 Egenskaper**

Derivatan verkar vid första anblicken vara ett bra och enkelt sätt att skatta drivlinans läge. Tyvärr är den mycket känslig för brus och kräver extraarbete i form av interpolering och filtrering för att ge ett acceptabelt resultat.

## **8.2.1 Komplexitet**

De olika stegen har följande komplexitet:

- Interpolation  $O(n)$
- Filtrering  $2*O(n)$
- Derivering  $O(n)$

Totalt 4\*O(n).

# **8.2.2 Fördelar**

• Ger mått på hur snabbt svängningen ändrar sig.

### **8.2.3 Nackdelar**

• Bruskänslig

Följande problem är förknippade med bruskänsligheten.

- Flera stationära punkter som egentligen är samma punkt.
- Falska stationära punkter till följd av en ojämnhet i de uppmätta värdena.

För att lindra problemen med bruskänslighet, har ett antal olika varianter provats:

- En som lokalt kontrollerar om punkter är ett lokalt extremvärde, vilket minskar inverkan av ojämnheter i mätvärdena provats.
- Genom att kontrollera om flera nollställen med samma tecken förekommer konsekutivt och i så fall bilda medianen av dessa. En kontroll görs dock att de ligger inom ett rimligt område som är relativt frekvensen.

Med ovanstående förbättringar erhölls ändå inget tillförlitligt resultat.

# **9 Fouriertransform**

Kapitlet inleds med en teoretisk motivering om hur metoden fungerar och vilka förutsättningar som finns för att den ska fungera.

# **9.1 Teori**

Matematiskt innebär en fouriertransformering att byta från tidsplanet till frekvensplanet. I kommande avsnitt tas den teori upp som behövs för att förklara att det går att skatta ett svängningsläge med hjälp av fourieranalys.

För att stegvis förklara de grundläggande principerna är teoriavsnittet indelat i följande delar:

- Fouriertransformen i det kontinuerliga fallet med orsaken till att svängningsläget går att få fram ur transformen.
- Diskreta fouriertransformen, som är den variant som går att implementera digitalt.
- Snabba diskreta fouriertransformen som är en bättre realisering av den diskreta fouriertransformen.
- Diverse hjälpmedel för att förbättra skattningarna.

Mera utförlig teori om fouriertransformer finns att läsa i [SÖD90], [LJU94], [EMB91] och [DAN94].

### **9.1.1 Fouriertransformen**

Definitionen av fouriertransformen lyder:

$$
X(\omega) = \int_{-\infty}^{\infty} \left( x(t) \cdot e^{-j\omega t} \right) dt
$$
 (Ekv. 22)

Transformen är alltså komplexvärd,  $\omega$  är vinkelhastigheten i radianer per sekund. Per definition av komplexa tal kan de skrivas som:

$$
X(\omega) = |X(\omega)| \cdot e^{j \cdot \phi(\omega)} = |X(\omega)| (\cos (\phi(\omega)) + i \cdot \sin (\phi(\omega)))
$$
 (Ekv. 23)

I ovanstående formel finns svängningläget med som en cosinus- och en sinusdel i real- resp. imaginärplanet. Eftersom definitionerna av svängningsläget stämmer överens med den del av transformen som kommer från sinuskomponenten går det att skatta svängningsläget via en fouriertransform. Svängningsläget finns alltså i argumentet till det komplexa talet och kan beräknas givet att frekvensen är känd. Hur frekvensen beräknas beskrivs senare.

Problemet är att den kontinuerliga fouriertransformen inte är beräkningsbar direkt, eftersom den kräver en oändligt lång signal. Detta problem kan dock lösas genom en teknik som kallas för fönstring som diskuteras i avsnitt 9.1.4.

Nästa problem är att med en dator utföra en integration över en oändligt många frekvenser. Det problemet löses genom att införa den diskreta fouriertransformen som beskrivs i avsnitt 9.1.2.

### **9.1.2 Diskreta fouriertransformen**

Eftersom den kontinuerliga fouriertransformen spänner över oändligt många frekvenser och kräver en kontinuerlig signal kan följande manipulationer göras.

Antag:

1. Det finns en diskret signal med N st. mätvärden. *x[0]*, *x[1]*, ... , *x[N-1]*.

2. Värdena är samplade med en frekvensen  $f_s$ .

Om nu substitutionen:

$$
\omega = \frac{2 \cdot \pi \cdot k}{N} \cdot f_s, \ 0 \le k < N \tag{Ekv. 24}
$$

görs i kombination med att integralen övergår i en summa, kan följande formel erhållas:

$$
X[n] = \sum_{k=0}^{N-1} x[k] \cdot e^{-j \cdot \frac{2 \cdot \pi \cdot k}{N} \cdot f_s \cdot n}, \text{ for } n = 0, 1, ..., N-1.
$$
 (Ekv. 25)

*X[n]* brukar kallas för en diskret fouriertransform DFT.

Talet *N* kallas också för transformlängden. En längre transform har en högre upplösning i frekvens eftersom substitutionen i ekvation 24 diskretiserar frekvensen.

Av ekvation 25, framgår att det krävs *N* data för att beräkna en DFT. Ett problem är dock att känsligheten för transienter minskas om det krävs mycket data för att få en tillräckligt god upplösning i frekvens. Anledningen till att transienter kan undertryckas vid många datavärden, är att transformen tenderar att jämna ut störningar.

Det finns en teknik som kallas för nollutfyllnad som kan minska behovet av mätvärden godtyckligt. Dock ökar inverkan av transienter och information förloras i takt med antalet nollor.

## **Nollutfyllnad**

Antag:

1. Det finns m st. mätvärden, *m> 0*, *x[0]*, *x[1]*, ... , *x[m-1]*.

2. Mätvärdena är samplade med en frekvens f.

3. En N-punkters transform ska användas. *N>m*.

*m* mätvärden är dock för få för att komma upp till den önskade transformlängden med beräkning i N-punkter.

Om signalen *x[n]* fylls ut med *N-m* stycken nollor erhålls signalen:

$$
y[n], n = 0, 1, ..., m-1, ..., N-1
$$
 (Ekv. 26)

Sätt in signalen *y[n]* i ekvation 25, som är formeln för den diskreta fouriertransformen. Summan delas sedan in i två delar, en med riktiga mätvärden och en med de nollorna.

$$
X[n] = \sum_{k=0}^{m-1} y[k] \cdot e^{-j \cdot \frac{2 \cdot \pi \cdot k}{N} \cdot f_s \cdot n} + \sum_{k=m}^{N-1} y[k] \cdot e^{-j \cdot \frac{2 \cdot \pi \cdot k}{N} \cdot f_s \cdot n}
$$
 (Ekv. 27)

Ur ekvation 27 inses att sista summan består enbart av nollor, varför den inte påverkar transformen. Notera att upplösningen i frekvens inte har ökat, utan att transformen enbart kan beräknas för flera frekvenser. Inverkan av transienter ökar och information går förlorad i takt med antalet noller.

# **9.1.3 Snabba diskreta fouriertransformen**

Den diskreta fouriertransformen DFT har en kvadratisk komplexitet eftersom varje beräkning för en frekvens kräver *N* operationer och det finns *N* frekvenser att beräkna.

Vid transformeringen är dock många termer gemensamma, vilket inneburit att det utvecklats flera olika algoritmer för att utnyttja dessa likheter. Den vanligaste är den snabba fouriertransformen FFT<sup>1</sup>, som har använts för att praktiskt beräkna transformen.

FFT är ingen egen transform, utan bara ett snabbt sätt att beräkna den diskreta fouriertransformen DFT.

#### **9.1.4 Fönstring**

Som tidigare nämndes krävs en begränsning av signallängden för att få ett tillräckligt gott transientsvar samt en lämplig transformlängd. Vid användning av DFT används ofta ett fönster för att begränsa signalens längd. Här har det rektangulära fönstret använts eftersom det hat tillräckligt goda egenskaper. Ett rektangulärt föns-

<sup>1.</sup> FFT = Fast Fourier Transform

ter kan se ut som i figur 17.

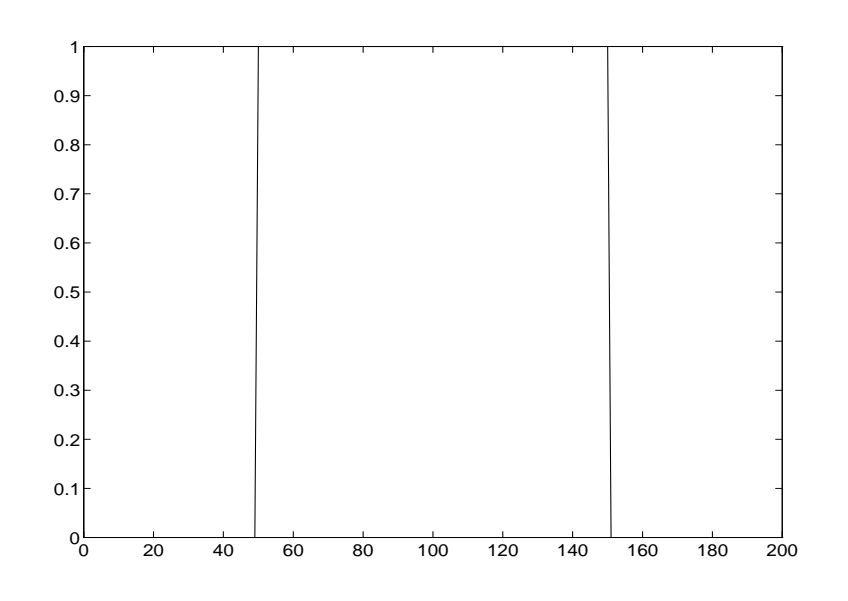

**FIGUR 17.** Ett rektangulärt fönster w[n] i tidsplanet.

Den fönstrade signalen bildas genom ekvation 28.

$$
x_w[n] = x[n] \cdot w[n] \tag{Ekv. 28}
$$

I ekvation 28 har w[n] ett typiskt utseende som i figur 17.

En multiplikation av två signaler i tidsplanet motsvar en faltning av transformer i frekvensplanet. Se ekvation 29.

$$
X_W[\Omega] = X[\Omega] * W[\Omega]
$$
 (Ekv. 29)

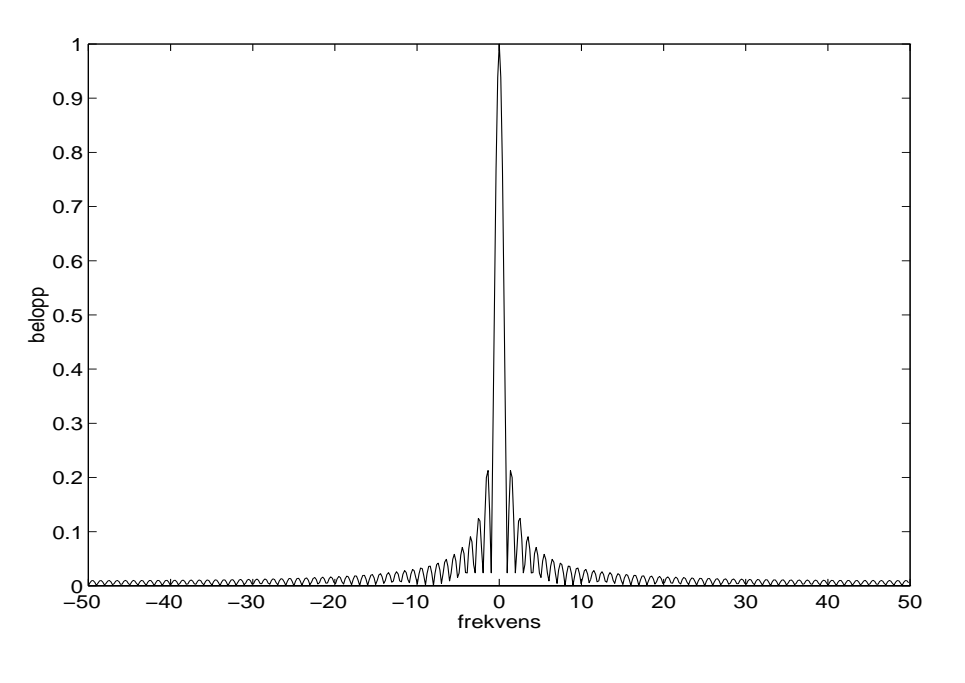

Det är därför intressant att studera fönsterfunktionen i frekvensplanet. En 512 punkters DFT av det rektangulära fönstret finns i figur 18.

**FIGUR 18.** Beloppet av fouriertransformen hos ett rektangulärt fönster.

Av figur 18, framgår att det rektangulära fönstret har en smal huvudlob men mycket rippel runt om. Idealt ska det bara vara en impuls i mitten. Ett annat vanligt fönster med mycket mindre rippel är ett hammingfönster. Det har följande karakteristik i

frekvensplanet.

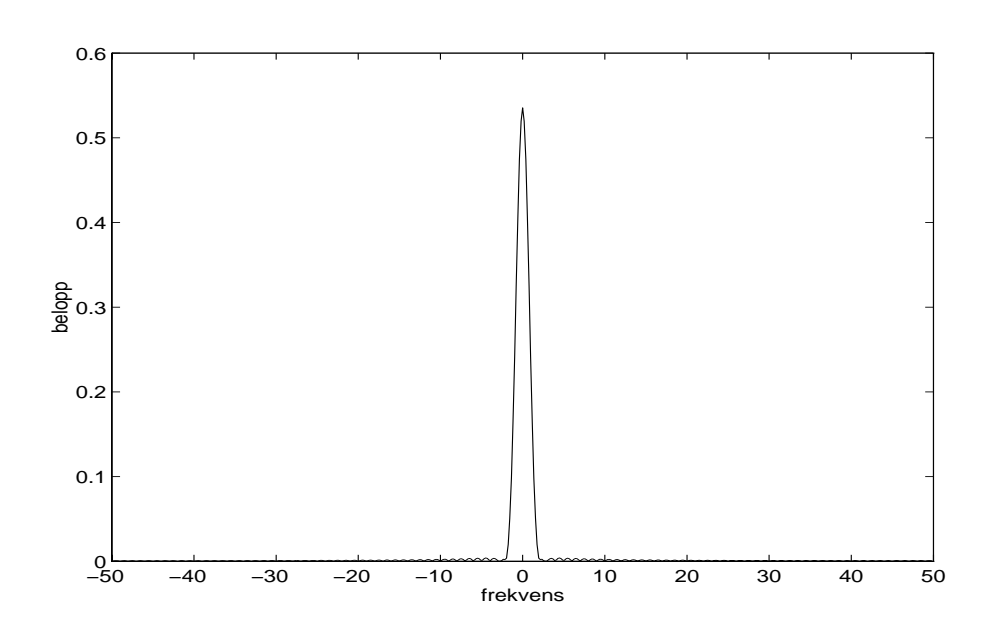

**FIGUR 19.** Ett hammingfönster i frekvensplanet.

Hammingfönstret har en lägre och bredare huvudlob men mycket mindre rippel utanför loben, se figur 19. Att använda ett annat fönster än det rektangulära, är dock inte rimligt eftersom en fönstring innebär ytterligare tidsödande multiplikationer.

Eftersom fönstringen inte har formen av en diracimpuls sker en viss blandning av frekvenserna. Tyvärr har en bred huvudlob nackdelen att närliggande frekvenser blandas. Speciellt om någon frekvens har en mycket stor amplitud så kommer den att spridas till närliggande frekvenser.

Praktiska experiment har visat att det rektangulära fönstret i det här fallet har tillräckligt goda egenskaper.

#### **Inverkan av linjär del på fouriertransformen**

I fallet drivlinesvängningar är låga frekvenser intressanta. Drivlinesvängningen kan ses som överlagrad på en annan signal med väsentligt lägre frekvens. Vanligtvis kan denna lågfrekventa del approximeras med en rät linje. Om den delen inte avlägsnas, sprids de låga frekvenserna ut på grund av den linjära delen av drivlinesignalen. Spridningen beror på fönstringen. För att undvika utbredningen i frekvens, måste den linjära delen avlägsnas. Hur det görs beskrivs i "9.1.5 Avlägsnande av linjär komponent" på sidan 43.

Som tidigare nämndes kan den mätta signalen med kardanaxelvarvtal, grovt sett, ses som summan av en linjär del och en svängning. I avsnittet ska inverkan av den linjära delen på fouriertransformen närmare förklaras.

Då fouriertransformen är linjär, vilket innebär att om en signal kan skrivas som summan av två delsignaler så kan fouriertransformen av signalen skrivas som summan av signalernas transformer. Effekten av detta ska beskrivas med ett exempel som också påvisar utbredningen av frekvenser på grund av fönstringen.

I figur 20 finns en sinus på 2 Hz tillsammans med en linjär komponent.

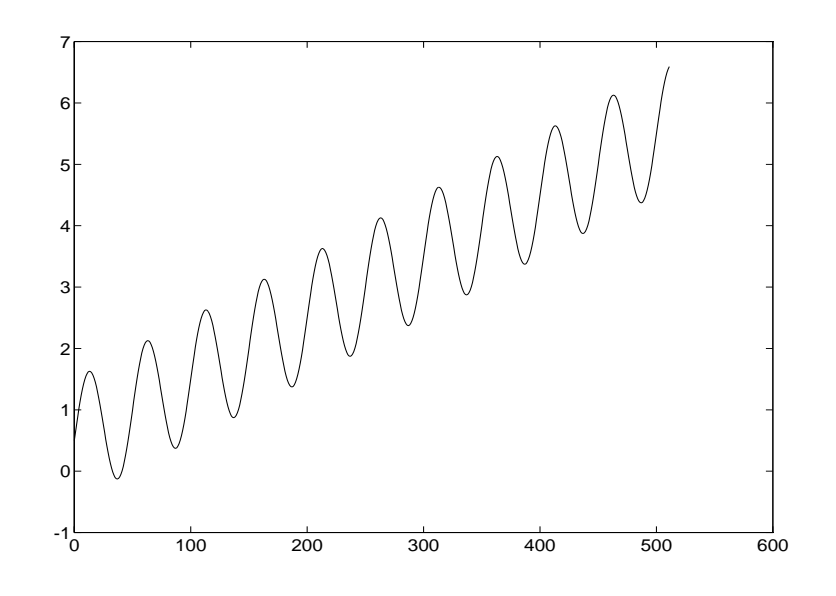

**FIGUR 20.** Sinus på 2 Hz tillsammans med en linjär del.

# **Fouriertransform**

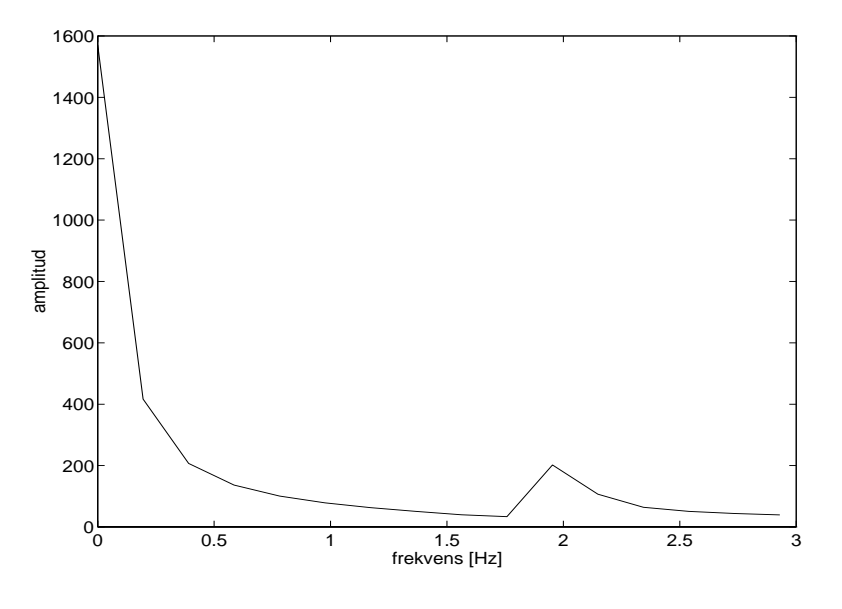

Fouriertransformeras nu signalen i figur 20 med en 512-punkters transform, blir resultatet som i figur 21.

**FIGUR 21.** Fouriertransformen av en sinus med linjär komponent.

I figur 21 visas bara de låga frekvenserna, eftersom de är de mest intressanta. Som det framgår av figuren är det svårt att urskilja vilken frekvens svängningen har på grund av att fönstringen gör att de delar av svängningen som har höga amplituder breds ut. I det här fallet utgörs den höga amplituden vid frekvens noll av lutningen hos signalen som inverkar som en mycket lågfrekvent svängning.

Om den linjära komponenten avlägsnas från signalen så att medelvärdet blir noll och den därefter fouriertransformeras med en 512-punkters transform, blir resultatet som i figur 22.

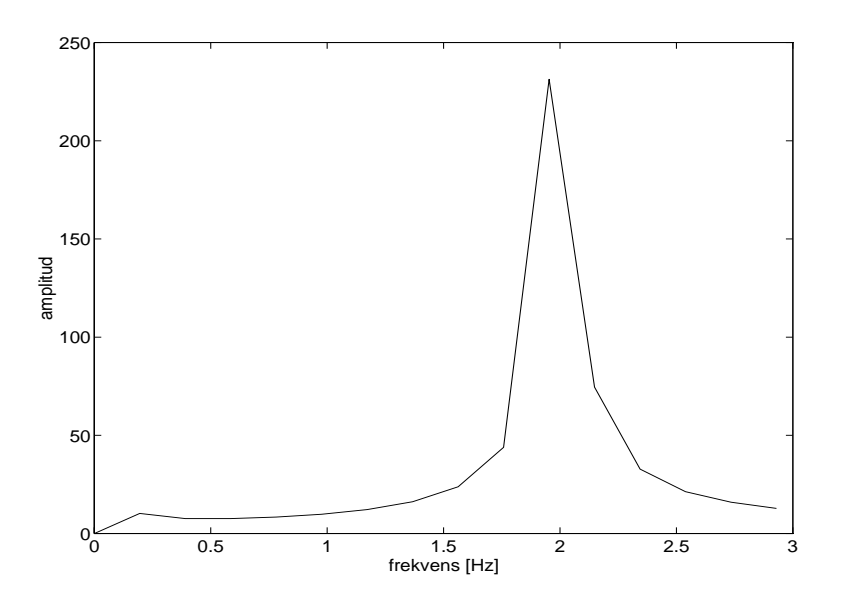

**FIGUR 22.** Transformen av sinus där den linjära komponenten har avlägsnats.

I figur 22, framgår det tydligt vilken frekvens svängningen har.

## **9.1.5 Avlägsnande av linjär komponent**

Metoden bygger på att anpassa en linje till ett antal mätdata. Det går att anpassa data till en linje av ett generellt gradtal men i det aktuella fallet räcker det med att anpassa till en rät linje, d.v.s. gradtal ett. Avsnittet bygger på material ur [ELD91].

# **Matematisk beskrivning av förfarandet**

Antag:

- 1. Det finns N-st. mätvärden  $y_1, y_2 ... y_N$ . Till dessa hör  $x_1, x_2 ... x_N$  som är ekvidistanta.
- 2. Den linje som ska anpassas till mätvärdena har formen  $y = k \cdot x + m$ , där  $k$  och  $m$ ska skattas.

Inför följande beteckningar:

$$
A = \begin{bmatrix} x_1 & 1 \\ x_2 & 1 \\ \dots & \dots \\ x_n & 1 \end{bmatrix} \qquad X = \begin{bmatrix} k \\ m \end{bmatrix} \qquad B = \begin{bmatrix} y_1 \\ y_2 \\ \dots \\ y_n \end{bmatrix}
$$
  
\n
$$
A \cdot X = B \qquad (Ekv. 30)
$$
  
\n
$$
(Ekv. 31)
$$

Bilda normalekvationerna, genom att multiplicera med  $A<sup>T</sup>$  från vänster i båda led i ekvation 31.

$$
A^T \cdot A \cdot X = A^T \cdot B \tag{Ekv. 32}
$$

*At A* motsvarar där:

$$
A^{t}A = \begin{bmatrix} N & N \\ \sum_{i=1}^{N} x_i & \sum_{i=1}^{N} 1 \\ N & N \\ \sum_{i=1}^{N} x_i^2 & \sum_{i=1}^{N} x_i \end{bmatrix}
$$
 (Ekv. 33)

I ovanstående framgår att:

- Diagonalelementen är ekvivalenta.
- Eftersom x-koordinaterna kan väljas i princip fritt bara de är ekvidistanta, innebär det att stora delar av lösningen kan beräknas i förväg.

Lösningen fås nu som:

$$
X = (A^t A)^{-1} \times A^t B \tag{Ekv. 34}
$$

Eller på matrisform som:

$$
X = \begin{bmatrix} k \\ m \end{bmatrix} = \frac{1}{\left(\sum_{i=1}^{N} x_i\right)^2 - \left(\sum_{i=1}^{N} x_i^2 \cdot \sum_{i=1}^{N} 1\right)} \cdot \begin{bmatrix} \sum_{i=1}^{N} x_i & -\sum_{i=1}^{N} 1 \\ \sum_{i=1}^{N} x_i & \sum_{i=1}^{N} x_i \\ -\sum_{i=1}^{N} x_i^2 & \sum_{i=1}^{N} x_i \end{bmatrix} \begin{bmatrix} 1 & 1 & \dots & 1 \\ x_1 & x_2 & \dots & x_n \end{bmatrix} \begin{bmatrix} y_1 \\ y_2 \\ \dots \\ y_n \end{bmatrix}
$$
 (Ekv. 35)

Observera att uttrycket kan beräknas i förväg så när som på sista multiplikationen med Y-vektorn.

Tyvärr är den här typen av problem känsliga för störningar i vektorn y. Inom matematiken kallas detta för att de är illa konditionerade [ELD91].

### **Störningsanalys**

Ett mått på störkänsligheten fås genom konditionstalet  $\Re(B)$ , där B är A<sup>t</sup>A. I fallet med att anpassa en linje till ett antal data, har dessa problem egenskapen att de är illa konditionerade d.v.s. att deras konditionstal är stora.

Konditionstalet beräknas som:

$$
\Re(B) = \left\| B^{-1} \cdot B \right\| \tag{Ekv. 36}
$$

Valet av norm är fritt, därför väljs maximumnormen som är enkel att beräkna. Då lägena för mätvärdena är ekvidistanta, går det att välja lägeskoordinaterna fritt. Det är också den enda kontrollerbara parameter som inverkar på konditionstalet i det aktuella fallet.

# **Konditionstal som funktion av koordinatval**

Antag att en linje ska anpassas till 128 ekvidistanta punkter.

Konditionstalen för olika represenatationer av lägena för datapunkterna får då följande värden enligt tabell 9.

TABELL 9. Val av koordinatsystems inverkan på konditionstalet.

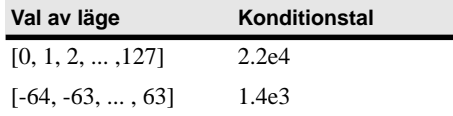

Av tabellen framgår att det är bäst att välja koordinater kring origo. För att minska beräkningsbördan, kan antalet punkter som ligger till grund för skattningen av lin $i$ en minskas<sup>1</sup>.

#### **Kompexitetsanalys**

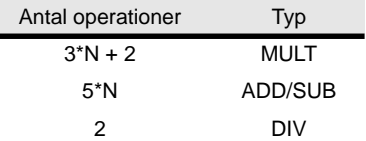

Ovanstående är inklusive bildande av den nya signalen där den linjära komponenten är avlägsnad från den ursprungliga signalen.

# **9.2 Beskrivning**

Beskriver hur svängningsläget beräknas utifrån beskriven teori.

Vid beräkning av svängningsläge genomförs följande steg:

- 1. Signalen vänds baklänges.
- 2. Den linjära komponenten avlägsnas.
- 3. Ett antal nollor läggs till signalen.
- 4. Fouriertransformering med en FFT-algoritm.
- 5. Sökning efter amplitudtopp.
- 6. Beräkning av svängningsläge.

Ovanstående steg gås igenom i kommande avsnitt i kapitlet.

### **9.2.1 Förbehandling**

Per definition av fouriertransformen erhålls svängningläget vid signalens början. I det här fallet önskas svängningsläget vid signalens slut. Ett sätt är att extrapolera fram svängningsläget då frekvensen är känd. Tyvärr blir det då ett extrapolationsfel på grund av frekvensdiskretiseringen, d.v.s att frekvensen inte är känd exakt.

<sup>1.</sup> Det är viktigt att samplingsteoremet är uppfyllt.

Lösningen på det problemet är att transformera signalen baklänges. Då fås ett mått på svängningsläget vid signalens slut. Tyvärr blir svängningsläget fel vid transformen eftersom den antar att tiden löper åt andra hållet. Det är kan dock avhjälpas genom algebraiska manipulaitoner som beskrivs i "9.2.5 Beräkning av svängningsläge" på sidan 47.

Signalens linjära komponent tas bort enligt principen med att anpassa en linje till datapunkterna och sedan subtrahera denna enligt beskrivning i avsnitt 9.1.5.

Ett antal nollor läggs till för att få ett bra transientsvar. Det visade sig vara bra med en fjärdedel data och resten nollor.

### **9.2.2 Val av transformlängd**

Frekvensupplösningen beror på valet av transformlängd. En längre transform ger en högre upplösning i frekvens och vice versa. Nackdelarna med en lång transform är att det dels krävs många data vid beräkningen av transformen dels att komplexiteten ökar kraftigt med en ökad transformlängd.

Amplitudskattningarna försämras påtagligt med en kortare transform. Dock ändras inte skattningarna av svängningsläget speciellt mycket vid en kortare transform.

I tabell 10, visas frekvensupplösning och antalet operationer som funktion av transformlängden.

Antalet operationer har mätts i antalet fjärilsoperationer, som är ett standardmått för komplexiteten hos en FFT. Måttet finns också översatt till antalet multiplikationer och additioner/subtraktioner.

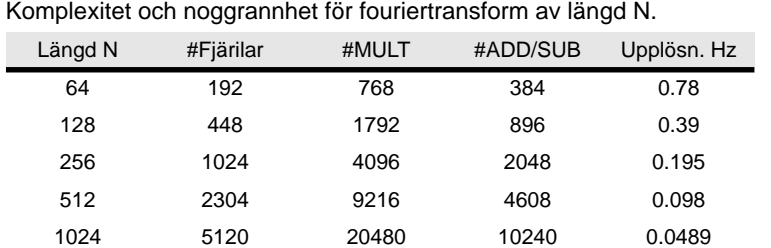

**TABELL 10.** 

I tabell 10, avser tecknet "#" antal. Till grund för beräkningen av upplösning har samplingsfrekvensen 100 Hz antagits.

Upplösningen i transformen är beroende av kvoten  $\frac{f_s}{\Sigma}$ . Det är önskvärt att minimera denna kvot. För att göra det går det antingen att minska samplingsfrekvensen *fs* eller öka transformlängden *N*. Det kan verka tilltalande att minska samplingsfrekvensen men det är viktigt att samplingsteoremet är uppfyllt.  $\frac{s}{N}$ 

En upplösning på ungefär 0.1 Hz visade sig vara tillräcklig. Det medförde att parametrarna  $f_s$  och *N* valdes till:

 $f_s = 12.5 \text{ Hz}$ 

#### $N = 64$

Praktiska jämförelser mellan en 512-punkters transform med *fs = 100* Hz och en 64 punkters transform med  $f_s = 12.5$  Hz ger samma skattning av svängningsläget i 75% av fallen.

## **9.2.3 Halvering av transformlängd**

Eftersom det är aktuellt att transformera en reell signal kan fouriertransformens symmetriegenskaper utnyttjas för att halvera transformlängden. Principen bygger på att lägga halva signalen som imaginärdel. Via algebraiska manipulationer som beskrivs i [EMB91], minskar antalet operation avsevärt. Metoden kallas i [EMB91] för "trigonometric recombination".

En liknande metod beskrivs i [DAN94], fast där beräknas transformen för två reella signaler.

## **9.2.4 Val av antal data kontra nollutfyllnad**

För att minska antalet data som krävs vid transformering, kan data ersättas med nollor. Dock finns det en gräns för hur få data som är möjliga att ha utan att förlora för mycket i precision. Experiment visade att det är lämpligt att som minst ha ungefär en halv period för att få bra resultat.

Ett gott resultat har fåtts med en 512-punkters transform, varav 128 riktiga data och resten nollor. Detta förhållande mellan data och nollor fungerar även tillfredställande för lägre samplingsfrekvenser.

### **9.2.5 Beräkning av svängningsläge**

Efter transformeringen av signalen söks den frekvens för vilken största amplituden finns. Vid den frekvensen ska sedan svängningsläget beräknas.

Ett enkelt sätt att beräkna svängningsläget föreslogs av Magnus Petterson på Fordonssystem, ISY, LiTH Linköping. Han upptäckte att det fanns en konstant som skiljde mellan fouriertransformens referens för svängningsläge noll och Scanias.

De totala manipulationerna som ska göras för att få rätt svängningsläge med korrigering för transformering baklänges blir:

$$
\left(\pi + \left(\frac{\pi}{2} - \arg\left(X[n]\right)\right)\right) \cdot \frac{180}{\pi} \tag{Ekv. 37}
$$

I ekvation 37, avser *X[n]* det kompexa tal vars belopp definierar amplitudtoppen i transformen. Sist omvandlas radianmåttet till motsvarande gradmått i intervallet 0 till 359 grader.

# **9.2.6 Realisering av frekvensadaption**

Normalt väljs den frekvens ut för vilken amplituden är högst och ur den extraheras önskad information. Tyvärr flyttar sig denna amplitudtopp några steg kring ett medelvärde. Eftersom svängningsläget beräknas vid en frekvens innebär ett byte mellan frekvenser hopp i svängningsläget.

Ett sätt att lindra effekterna är att samla in ett antal frekvenser och bilda medianen. Denna skattning varierar mycket mera långsamt än frekvenstopparna men ger en tillräckligt god adaption.

Nackdelen med att bilda medianen av flera observationer är att det dels krävs mycket data för att bilda medianen dels måste det ske en sortering av mätvärdena för varje beräkning. En förenkling är att bara lagra ett fåtal observationer och sedan ha en räknare som räknas upp vid varje observation. Detta förfarande får i stora drag samma egenskaper som medianbildning. Nackdelen är att funktionen får ett mycket långt minne, vilket kan förkortas genom att börja från noll vid varje uppstart. Dock är det viktigt att ha en bra grundskattning av frekvensen och inte lagra undan frekvenser med en för låg amplitud.

I systemet går det att ställa in hur många frekvenser som ska lagras för varje växel och den minsta amplitud för att lagra undan värden från den aktuella frekvensen.

#### **9.2.7 Skattningskvalitet**

Bildas på samma sätt som vid de tidigare metoderna. Här läggs dock till en försämringsfaktor för beräkningstiden, som inte är försumbar.

# **9.3 Egenskaper**

# **9.3.1 Komplexitet**

Med komplexitet är det intressant att i samband med fouriertransformen mäta antalet multiplikationer. I fallet med fouriertransformer och då speciellt den snabba fouriertransformen FFT, brukar komplexiteten mätas i antalet butterfly-operationer. I tabell 10, finns en översättning av antalet fjärilsoperationer till multiplikationer och additioner.

Komplexiteten hos FFT med metoden "trigonometric recombination" anges i [EMB91] till ungefär hälften mot en vanlig N-punkter FFT, som har komplexiteten:

$$
\frac{1}{2} \cdot N \cdot \log_2 N \tag{Ekv. 38}
$$

# **9.3.2 Fördelar**

1

Metoden har några speciellt bra egenskaper:

- Brustålig.
- Blir medelvärdesbildande eftersom bruset har en annan frekvens än drivlinesvängningarna.
- Bra amplitudskattningar, som dock är något tidsfördröjda.
- Snabbt svar på transienter.
- God och robust frekvensadaption.

## **9.3.3 Nackdelar**

Fouriertransformtekniken har följande mindre goda egenskaper:

- Mycket beräkningsintensiv. Är dessutom svår att beräkna med enbart heltal.
- Kräver en signal där trenden har avlägsnats. Denna process är inte heller helt okomplicerad.
- Ger dåligt resultat om drivlinesvängningensfrekvensen varierar över en viss gräns.

I styrenheterna är metoden ännu inte användbar. Enkla mätningar antyder en beräkningstid på ungefär en sekunder för en 64-punkters transform med en 32-punkters

FFT i kombinationmed metoden trigonometric recombination. Då är skattningen så gammal att den inte är användbar ens för låga frekvenser.

# **10 Skattning av amplitud**

Istället för att skatta svängningsläge har en metod som enbart skattar amplituden hos drivliesvängningarna tagits fram. Den bygger på en modifierad variant av sökning.

Kapitlet beskriver kortfattat hur metoden fungerar.

# **10.1 Beskrivning**

Genom att lagra undan ett antal data och sedan avlägsna lutningen, enligt metod beskriven i "9.1.5 Avlägsnande av linjär komponent" på sidan 43. Därefter söks signalen av med avseende på senaste lokala extremvärde och sedan returneras extremvärdet. Eftersom signalen saknar lutning och har medelvärdet noll, erhålls ett mått på amplituden.

### **10.1.1 Val av antal data**

Praktiska experiment visade att mätdata motsvarande en sekund var lämpligt för att bilda skattningen på. Det väsenliga är att få med minst en halv period av de lägsta frekvenserna, för att erhålla bra skattningar av amplituden.

# **10.1.2 Sökning**

Sökning efter lokala extremvärden sker enligt metod beskriven i "7.1.2 Sökning" på sidan 23.

#### **10.1.3 Beräkning av amplitud**

När de lokala extremvärdena hittats beräknas amplituden i det senaste som värdet av det mätvärde i vilket extremvärdet erhölls efter avlägsning av linjär komponent.

Att ge karaktären<sup>1</sup> av extremvärdet ger ingen väsentlig information eftersom beräkningstiden och frekvensen är okänd. Dock innebär det ingen större modifiering att ge karaktären hos det lokala extremvärdet också.

# **10.2 Egenskaper**

Skattningen av amplitud går förhållandevis snabbt att utföra, men den förutsätter att lutningen avlägsnas, vilket kräver ett antal multiplikationer.

## **10.2.1 Komplexitet**

- Avlägsning av lutning O(n)
- Sökning O(1).

Totalt O(n).

# **10.2.2 Fördelar**

- Låg komplexitet.
- Ger bra skattningar av amplituden.

<sup>1.</sup> Med karaktären menas teckenkaraktären hos det lokala extremvärdet. D.v.s. om det är ett lokalt minimum eller lokalt maximum.

# **10.2.3 Nackdelar**

- Kräver fortfarande ett antal multiplikationer.
- Ger ingen information om svängningsläge.

# **11 Implementerade metoder i C**

Kapitlet beskriver de metoder som har implementerats, grundtankar, struktur, och hur implementering samt testning utförts.

I C har metoderna som utnyttjar sökning och fouriertransformering implementerats. Den extra information som fås med derivatan är inte tillräckligt för att uppväga allt extra beräkningsarbete som blir följden av att signalen måste interpoleras och filtreras för att ge tillräckligt goda skattningar.

Senare implementerades även en metod som enbart skattar amplituden.

# **11.1 Grundtankar**

Programmet har en struktur som gör det enkelt att byta ut metod för skattningar av svängningsläget.

# **11.2 Struktur hos program**

Den grundläggande strukturen hos programmet bygger på följande kompononeter:

- Insamling av data med 100 Hz.
- Skattning av svängningsläget sker, om möjligt, med 10 Hz. Det är denna del som skiljer sig mellan de olika metoderna. Tyvärr fick programmets struktur brytas sönder då ett system för att byta ut information mellan de delar som exekveras med olika frekvens infördes
- Extrapolation av svängningslägen sker med 100 Hz. Denna rutin ser även till att svängningsskattningen åldras, d.v.s. att tillförlitligheten minskar när tiden sedan sista skattningen ökar.

Vid byte av skattningsmetod ändras bara andra punkten i ovanstående. Därefter kan programmet behöva justeras om för att få en bättre prestanda men strukturen kvarstår.

# **11.3 Testning**

Den testning som utförts baserar sig på exekvering av programmet samt genomläsning av kod. Det har varit för lite tid till att göra svart- och vitlådetester på varje enskild funktion i programmet. Vidare har integrationstestningen skett till största delen genom att använda Borlands avlusningsverktyg.

Huvudsakliga energin vid testningen har legat på att få fram ett system som klarar de uppsatta prestandamålen på ett tillfredställande sätt. Tyvärr gick det inte att få ned beräkningstiden för fouriertransformen tillräckligt långt, eftersom den är mycket beräkningsintensiv.

# **11.4 Anpassning till styrenheter**

De anpassningar som fick göras till styrenheten blev mer omfattande än vad som först antogs. Det mesta arbetet bestod i att implementera ett system för informationsutbyte mellan de funktioner som exekverades med olika frekvens.

Det här systemet består i att de variabler som ska delas deklareras i en C-källkodsfil tillsammans med primitiver för att skriva och läsa den aktuella variabeln. Scania kallar metoden för brevlådor. Olyckligtvis får förfarandet till följd att systemet gör onödigt mycket funktionsanrop, som i vissa fall kan ta lång tid beroende på var i minnet funktionen ligger.

Ursprungligen var programmet byggt kring variabler som låg lagrade i poster. Till varje post fanns makron definierade för att skriva och läs i posten. Denna tanke slogs omkull av införandet av brevlådor för informationsutbytet.

Anledningen till att brevlådor inte infördes från början var ett missförstånd. Scania sade att man hade ett system med brevlådor. Missförståndet bestod i att implementeringen skulle göras av programmeraren och inte genom att använda en färdig primitiv i systemet för datadelning.

Vidare skrevs metoden som utnyttjar fouriertransform om för att enbart använda heltal. Det gav en prestandaförbättring i styrenheten, dock inte tillräckligt.

# **11.4.1 Exekvering**

Skattningen av drivlinesvängningar görs när processorn inte arbetar med övrig körning av programmet. Principen bygger på att istället för att vänta köra den kod som skattar drivlinesvängningen.

Tyvärr har processorn mycket att göra varför det inte blir mycket tid över till att exekvera beräkningsintensiva rutiner. Resultatet av skattningen blir bättre med kortare exekveringstid. För att fouriertransformen ska vara praktiskt användbar, behövs en ca. tre gånger snabbare styrenhet.

För att minska processortiden, har en specialversion implementerats som enbart skattar amplituden den senaste sekunden. Denna kan exekveras på tillräckligt snabbt idag.

### **11.4.2 Prestandaförbättringar**

Avsnittet behandlar främst metoden som utnyttjar fouriertransformen.

I styrenheten kan exekveringsprestandan förbättras genom att införa heltal där det är möjligt. Först infördes heltal vid avlägsning av signalens lutning men det är svårt att använda heltal vid hela beräkningen eftersom problemet är illa konditionerat.

Nästa steg var att sänka systemets samplingsfrekvens med bibehållet förhållande mellan nollutfyllnad och data. Resultatet av den minskade transformlängden från 512-punkter till 64-punkter var att amplitudskattningarna blev markant sämre, följt av att tillförlitligheten minskade något. För blotta ögat, var det inga större skillnader mellan de båda skattningarna. Den kortare transformlängden ger dock brusigare skattningar än den längre.

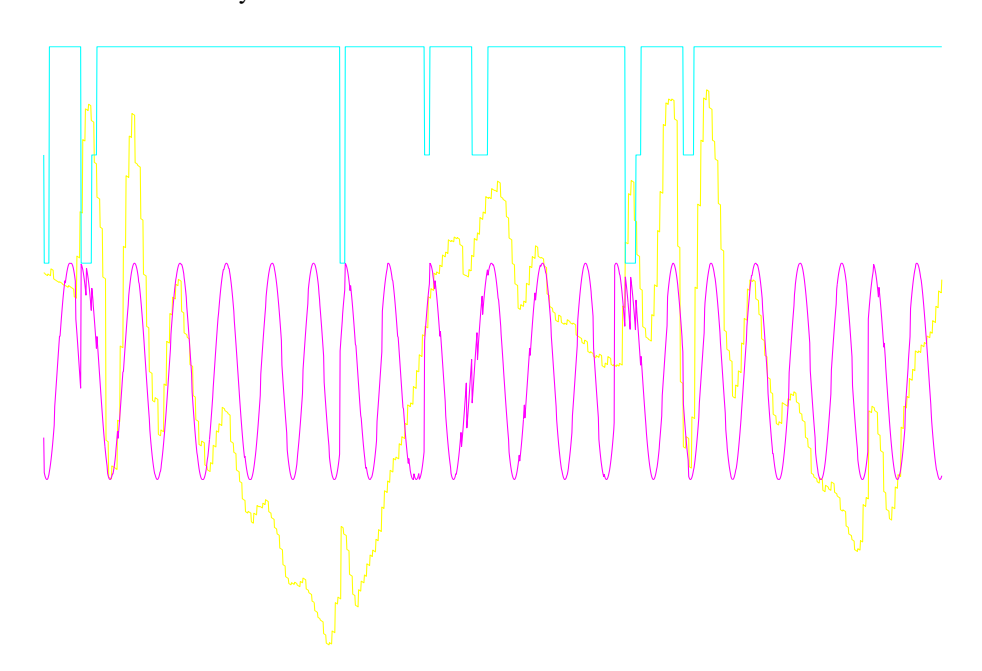

I figur 23, finns resultatet av en skattning med en 512-punkters transform och användande av flyttal.

**FIGUR 23.** Skattning av drivlinesvängning med flyttal och en 512-punkters transform.

Om ovanstående skattning görs med enbart heltal och en kortare transform fås resultat motsvarande nästa figur.

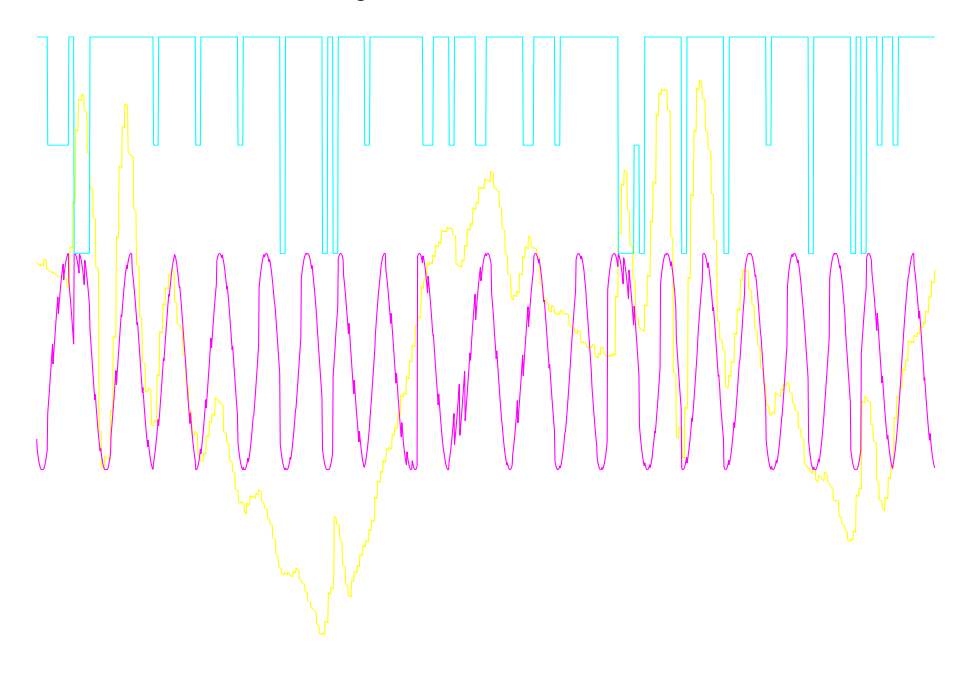

**FIGUR 24.** Skattning av drivlinesvängning med heltal och en 64 punkters transform.

Skattningen i figur 24 gör bara en tiondel så många multiplikationer som skattningen i figur 23 och dessa är heltalsmultiplikationer som går snabbare än flyttalsmultiplikaitoner.

# **12 Jämförelse mellan de olika metoderna**

Kapitlet är uppbyggt så att först visas en signal från de olika metoderna och sist finns ett avsnitt som direkt jämför de olika metoderna.

För att jämföra de olika metoderna har samma signal, i möjligaste mån, använts för att testa de olika metoderna. Signalen är representativ för de fenomen som finns i en drivlina:

- Kraftiga svängningar, dock är de provocerade.
- Transienter

Den använda signalen ser ut så här<sup>1</sup>:

NWV

FIGUR 25. **Drivlinesvängning i tidsplanet.** 

Eftersom Scania inte vill ge ut numeriska värden på frekvenser och amplituder, är värdena skalade med en godtycklig faktor.

<sup>1.</sup> Vid derivatan har dock en annan signal använts som bättre visar derivatans speciella problem.

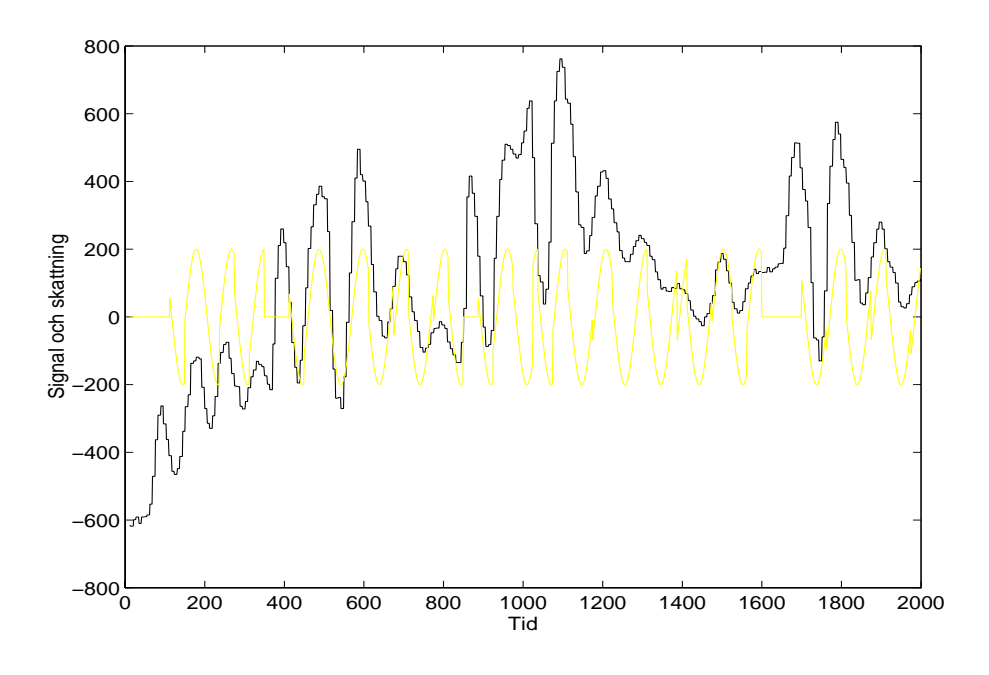

# **12.1 Sökning**

**FIGUR 26.** Den svarta kurvan är mätningar av kardanaxelvarvtalet. Den ljusa kurvan är skattningen av svängningsläget ritat som en sinus med amplitud ett.

Observera att i figur 26 är drivlinans egenfrekvens känd vid skattningens början.

# **12.2 Derivata**

I nedanstående figur har en anna signal använts för att skatta svängningsläget i drivlinan med hjälp av signalens derivata.

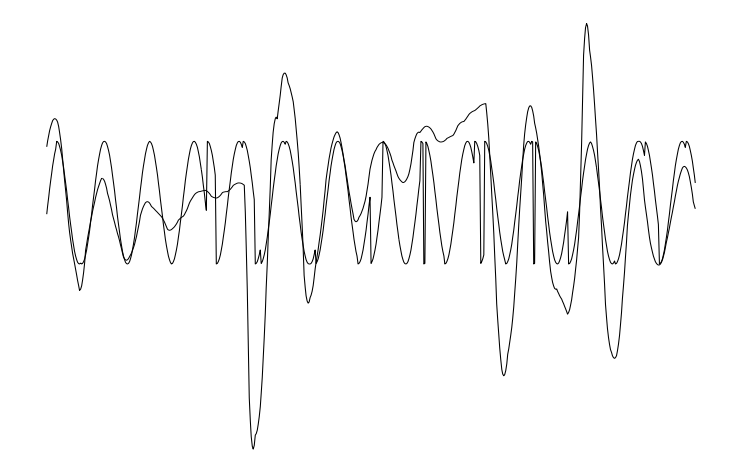

**FIGUR 27.** Skattning av drivlinesvängning med derivata. Signalen med oregelbunden amplitud är kardanaxelvarvtalet. Den andra är skattningen av svängningsläget, ritat som en sinus med amplitud ett.

Som framgår av figur 27, är skattningen mycket känslig för brus.

# **12.3 Fouriertransform**

Notera att i figur 28 lär sig programmet själv drivlinans egenfrekvens. Det har den gjort ungefär vid tiden 1300.

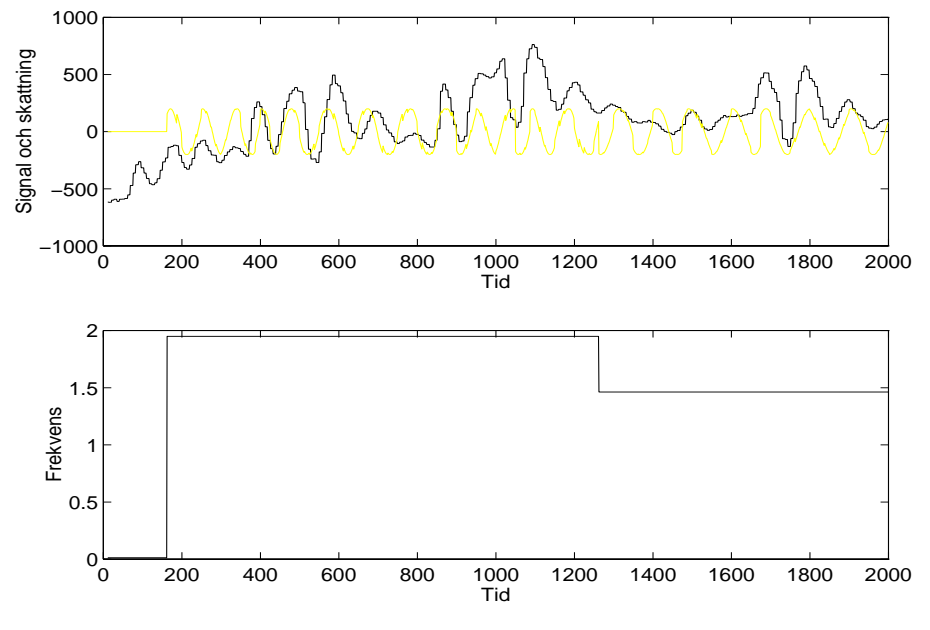

# FIGUR 28. Den övre bilden:

Den svarta kurvan är mätningar av kardanaxelvarvtalet. Den ljusa kurvan är skattningen av svängningsläget ritat som en sinus med amplitud ett. Den nedre bilden: Visar frekvensen som funktion av tiden.

Ovanstående resultat kommer från en 64-punkters transform som är beräknad med heltal.

# **12.4 Amplitudskattning**

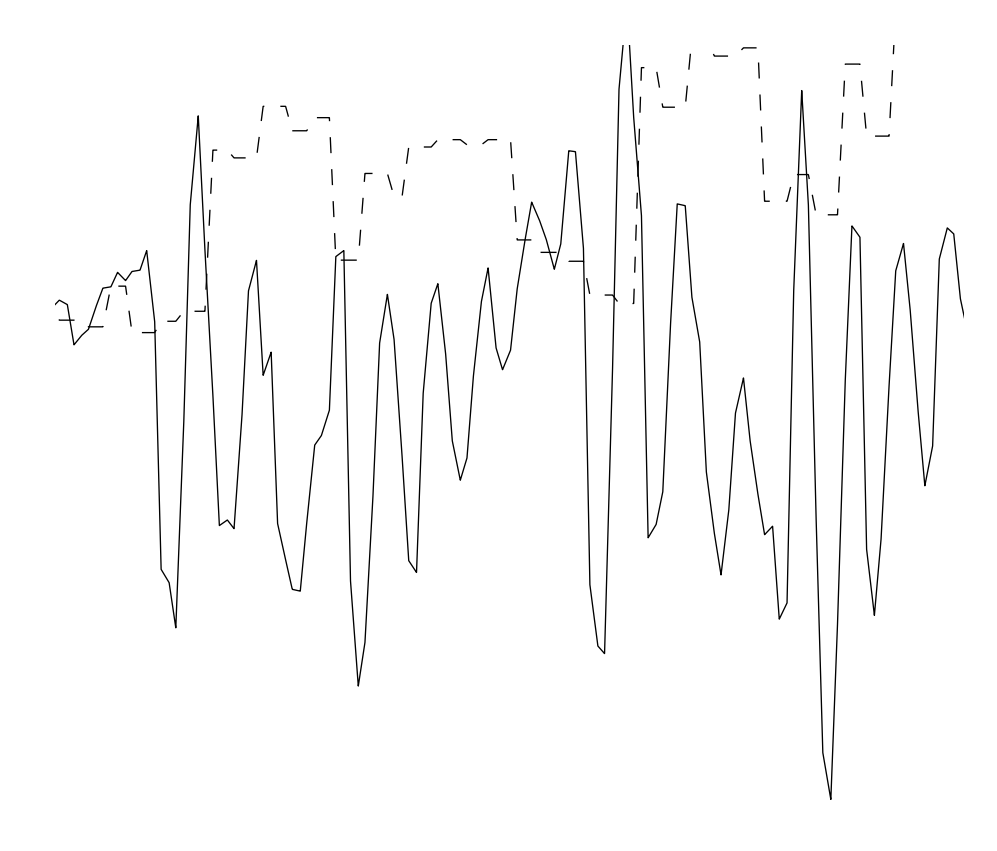

**FIGUR 29.** Heldragen kurva är kardanaxelvarvtalsmätningar. Den streckade är skattningar av amplituden. Observera att amplituden ska mätas från svängningens medelvärde, vilket varierar under körningen.

# **12.5 Jämförelse mellan metoderna**

Till att börja med går det att konstatera att deriveringen inte är användbar, eftersom den är mycket känslig för brus. Inledningsvis verkade den mycket bra då den har en teoretisk möjlighet att känna av hastigheten hos förändringen. Problemet är dock att utnyttja denna information och få ett robust beteende.

Sökningen och andra sidan uppvisar goda prestanda. Nackdelen är att den ger stora hopp i skattningarna av svängningläget när den har hittat ett nytt lokalt extremvärde. Om ett filter skulle läggas till, försämras transientsvaret.

Skattningen av amplitud ger ingen information om svängningsläget, vilket är den mest intressanta parametern.

Kvar blir fouriertransformen som är mycket beräkningsintensiv men den har en robust skattning av frekvensen, klarar mindre variationer i frekvens och har en mycket bra behandling av transienter. Avgörande för resultatet är transformlängden, en längre transform ger ett bättre resultat.

# **13 Skattningar gjorda i lastbil**

Kapitlet beskriver hur implementerade metoder har klarat exekveringen i styrenheten i en lastbil.

# **13.1 Sökning**

På grund av nämnda problem anpassades aldrig denna metod för lastbil fullt ut. Därför finns inga resultat.

# **13.2 Fouriertransform**

Körningar i Opticruisestyrenhet gav att dess prestanda var helt otillräckliga för att köra en beräkningsintensiv rutin.

# **13.3 Amplitudskattning**

Resulaten från körning i bil stämmer mycket väl överens med skattningarna av amplituden gjorda i en PC. Nedanstående skattning i figur 30 är gjord i lastbil. Styrenhetens prestanda är tillräckliga.

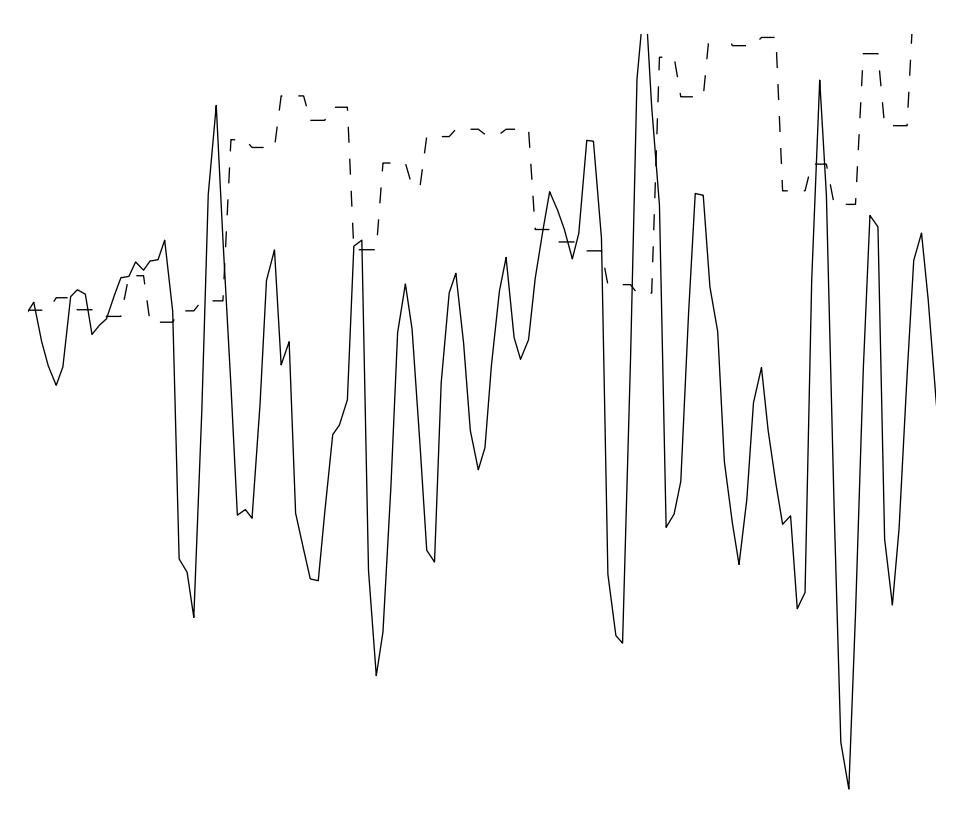

**FIGUR 30.** Den heldragnakurvan visar kardanaxelvarvtalet och den streckade kurvan visar skattningen av amplitud. Observera att amplituden mäts från signalens medelvärde vilket försvårar jämförelserna.

# **14 Resultat**

Kapitlet behandlar lämpliga lösningar sett i ett kort och ett långt tidsperspektiv. Sist beskrivs ett alternativt lösningsförslag.

# **14.1 Valda lösningar**

Det som avgör valet av metod är beräkningskapaciteten. Idag kan beräkningar endast göras hjälpligt i bakgrunden. Dock kan bakgrundsexekveringen förbättras genom mindre modifieringar av källkoden för Opticruise.

En aspekt som kan vara värd att beakta är att den metod som fungerar bäst för att skatta drivlinesvängningar inte är beräkningsbar idag. Den enda metod som är praktisk användbar för att skatta drivlinesvängningar är fouriertransformen och den kan inte beräknas med dagens kapacitet. Reduceras behovet till att enbart skatta amplituder kan detta göras med tillgänglig kapacitet.

# **14.1.1 Kort perspektiv**

Prova och skatta amplituden på drivlinesvängningarna och undersöka om en förbättring kan nås genom att utnyttja kunskapen om amplituden.

# **14.1.2 Långt perspektiv**

På sikt kommer prestandan hos processorn i styrenheten att öka, då är det intressant att använda en metod som ger mera information om det aktuella svängningsläget. Genom att använda fourieranalys fås denna extra information och samtidigt ges goda möjligheter att fånga transienter.

# **14.2 Alternativa lösningar**

Det finns en modell av drivlinan och genom att föra in tillräcklig mycket information i modellen borde det vara möjligt att använda en adaptiv regulatorstruktur. Denna kan sedan anpassa sig efter drivlinans tillstånd. Fördelarna med den metoden är att det finns stora möjligheter att kontrollera adaptivitet och göra stabilitetstester på regulatorn.
# **15 Referenser**

Referenserna är upptagna enligt principen:

Författare, "*titel*", förlag och utgivningsår.

| Ref            | <b>Beskrivning</b>                                                                                                    |
|----------------|----------------------------------------------------------------------------------------------------|
| [EMB91]        | Embree, Paul M "C Language For Digital Signal Processing", Prentice Hall,<br>1991                                        |
| [LJU94]        | Ljung, Lennart "Digital Signalbehandling", Linus och Linnea, 1994                                                        |
| [HED95]        | Hedström, Nicklas "Reglerprincip för farthållare", LITH-ISY-Ex-15                                                        |
| <b>IGES931</b> | Gestlöv, Kjell "Parameterstudie för drivlinesvängningar", Scania                                                         |
| [ELD91]        | Elden, Lars "Numerisk analys - en introduktion", Studentlitteratur 1992                                                  |
| [DAN94]        | Danielsson, Per-Erik "Bildbehandling", Linus och Linnea 1994.                                                            |
| [SUZ94]        | Suzuki, Kei och Tozawa, Yasushi "Influence of Powertrain Rigidity on NVH of<br>6x4 Trucks", SAE rapport nr: 922482, 1992 |
| [SOD90]        | Söderkvist Sune och Lars-Erik Ahnell "Tidsdiskreta Signaler & System", Linus<br>och Linnea, 1990.                        |

**Bilagor**

- **A Genomförande**
- **B Produktinformation, Opticruise**
- **C Resultat från beräkningar med olika metoder**

### **A Genomförande**

Examensarbetet genomfördes på Scania Tekniskt Centrum, avdelningen för transmissionsstyrsystem, i Södertälje. I kapitlet presenteras de olika faserna i examensarbetet.

#### **A.2 Tidsdisposition**

Först gjordes en preliminär tidsplan som hölls förhållandevis bra. Den slutliga fördelningen av tid blev följande:

#### TABELL 11. Tidsdisposition.

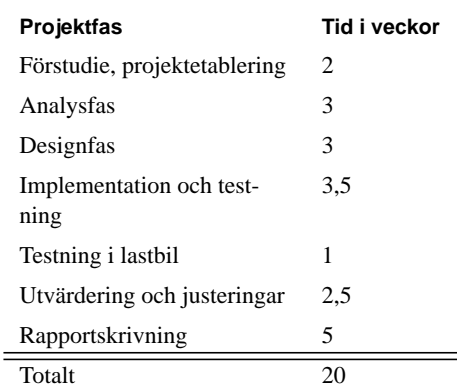

Under förstudien och analysfasen utvecklades prototyper i Matlab. Det visade sig ge snabba resultat och uppskattningar av hur bra en metod är.

#### **A.2.1 Förstudiefas**

I förstudiefasen definierades problemet upp och en preliminär tidsplan drogs upp. Mätningar gjordes i lastbil för att skaffa grundläggande kunskaper om:

- Datainsamling i lastbil med TruckView.
- Lastbilens egenskaper och funktioner.
- Lära känna Opticruise funktionssätt.
- Hur drivlinesvängningar kan provoceras fram.
- Drivlinesvängningarnas konsekvenser.

#### Vidare utfördes:

- Litteraturundersökning i Scanias bibliotek.
- Undersökning av lämplig programvara för de fortsatta faserna.

#### **A.2.2 Analysfas**

Under analysfasen skapades modeller i programmet Matlab, för att undersöka hur bra olika metoder var på att skatta drivlinesvängningar. I Matlab provades även olika signalbehandlingsmetoder för att förbättra signalen. Problemområdet drivlinesvängningar gicks igenom grundligt, för att förbereda designfasen.

#### **A.2.3 Designfas**

Under designfasen anpassades de skattningsmetoder som verkade bäst för att implementeras i C. Designen gjordes så att det var mycket enkelt att byta skattningsmetod för drivlinesvängningarna.

#### **A.2.4 Implementation och testning**

I implementationsfasen omsattes designen till källkod i C. Den programmeringsmiljö som användes var Borlands utvecklingspaket. Programmet testades mot sina ursprungliga mål, d.v.s. hur bra det skattar drivlinesvängningar.

#### **A.2.5 Testning i lastbil**

Metoder som skattade drivlinesvängningar testades i lastbil. Två olika sätt att skatta drivlinesvängningar testades.

#### **A.2.6 Utvärdering och justeringar**

Här gjordes justeringar i programkoden efter att ha testat koden i lastbil.

#### **A.2.7 Rapportskrivning**

Under rapporteringsfasen skrevs resultatet av de olika faserna ned. Speciell tonvikt lades på att beskriva den grundläggande matematiken bakom en av metoderna.

#### **A.3 Omplaneringar**

Det gick inte att följa vattenfallsmodellen med strikt indelning av förstudie, analys o.s.v. utan vid programutveckling blir det ett mer iterativt utvecklingssätt. Det var t.ex. mycket svårt att på förhand definiera vilka mål programmet skulle klara av eftersom det inte fanns något att jämföra med.

På grund av den iterativa utvecklingen gjordes följande omplaneringar:

- Delar av analysfasen flyttades fram.
- Implementeringen tog längre tid än planerat.
- Mer tid till anpassning till styrenhet.

Omplaneringarna finns motiverade nedan.

#### **A.3.1 Analysfasen flyttades**

I analysfasen uppstod problem med fouriertransformen, vilket gjorde att en och en halv vecka av analysfasen skjöts på framtiden. Istället inleddes designfasen för att direkt börja utvärdera den metod som då såg ut att ge bäst resultat. Om den inte hade givit ett tillräckligt bra resultat fanns tillräckligt med analystid kvar för att utvärdera ytterligare en metod.

#### **A.3.2 Implementering tog längre tid än planerat**

Under implementationen uppstod problem med inställning av kompilator, vilket försenade implementationen. Likaså blev det förseningar på grund av att implementeringen av fouriertransformen tog drygt två veckor, med anpassningar till styrenheter.

#### **Anpassning till styrenhet**

På grund av ett missförstånd kring hur information skulle delas mellan moduler internt i programmet, blev det större modifieringar av koden. Datadelningen sker via så kallade brevlådor<sup>1</sup>, som inte finns som en primitiv i systemet utan programmeraren får själv ordna denna delning. Att det tog lång tid i anspråk beror på att programmet fick optimeras om för att få tillräcklig prestanda.

<sup>1.</sup> Brevlåda, innebär att det finns funktioner som läser och skriver till en variabel som finns i brevlådan.

# **B Produktinformation, Opticruise**

## **C Resultat från beräkningar med olika metoder**

Allmänt:

Heldragen kurva är kardanaxelvarvtalsmätningar, den streckade är skattat svängningsläge och den sista kurvan är kurvan är tillförlitligheten.

Denna bilaga beskriver resultat med metoderna fouriertransform och med sökning.

#### **Fouriertransform**

Denna bilaga visar två typer av svängningslägesskattningar dels skattat med enbart heltal och dels med flyttal. De olika figurerna visar resultaten med olika transformlängd.

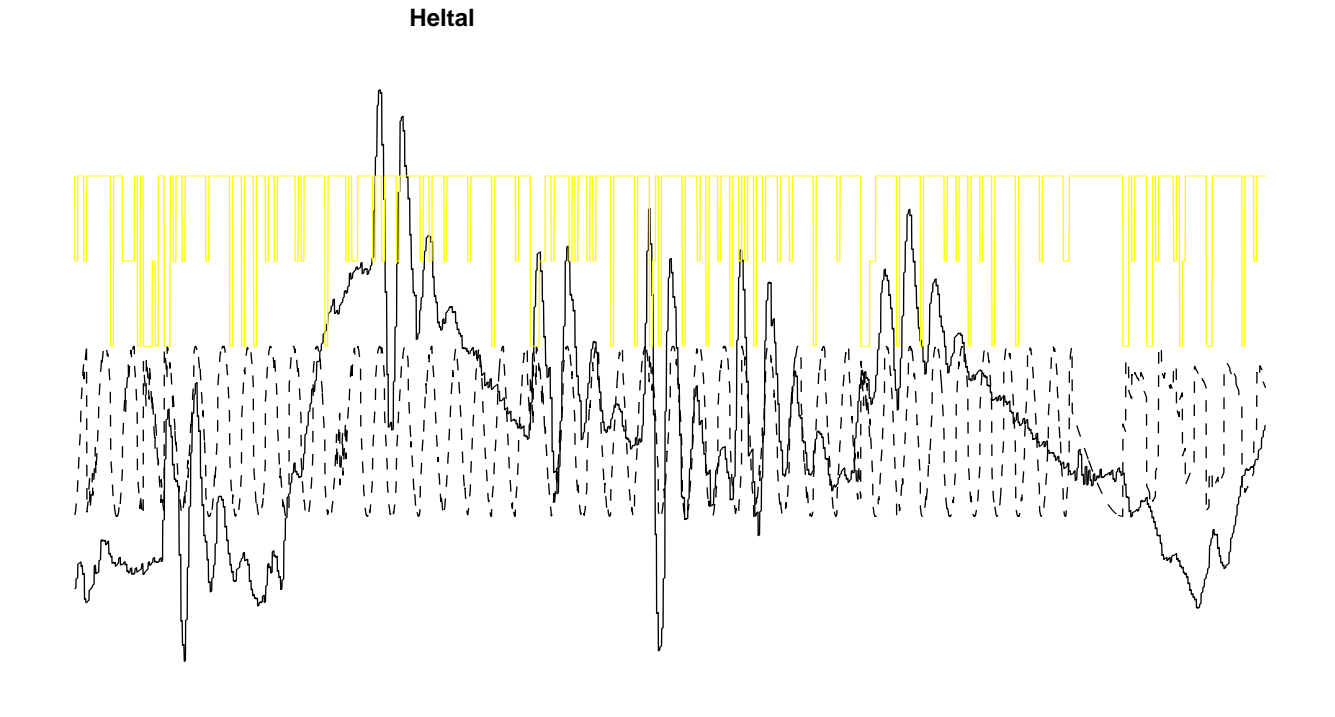

**FIGUR 31.** Transformlängd = 64

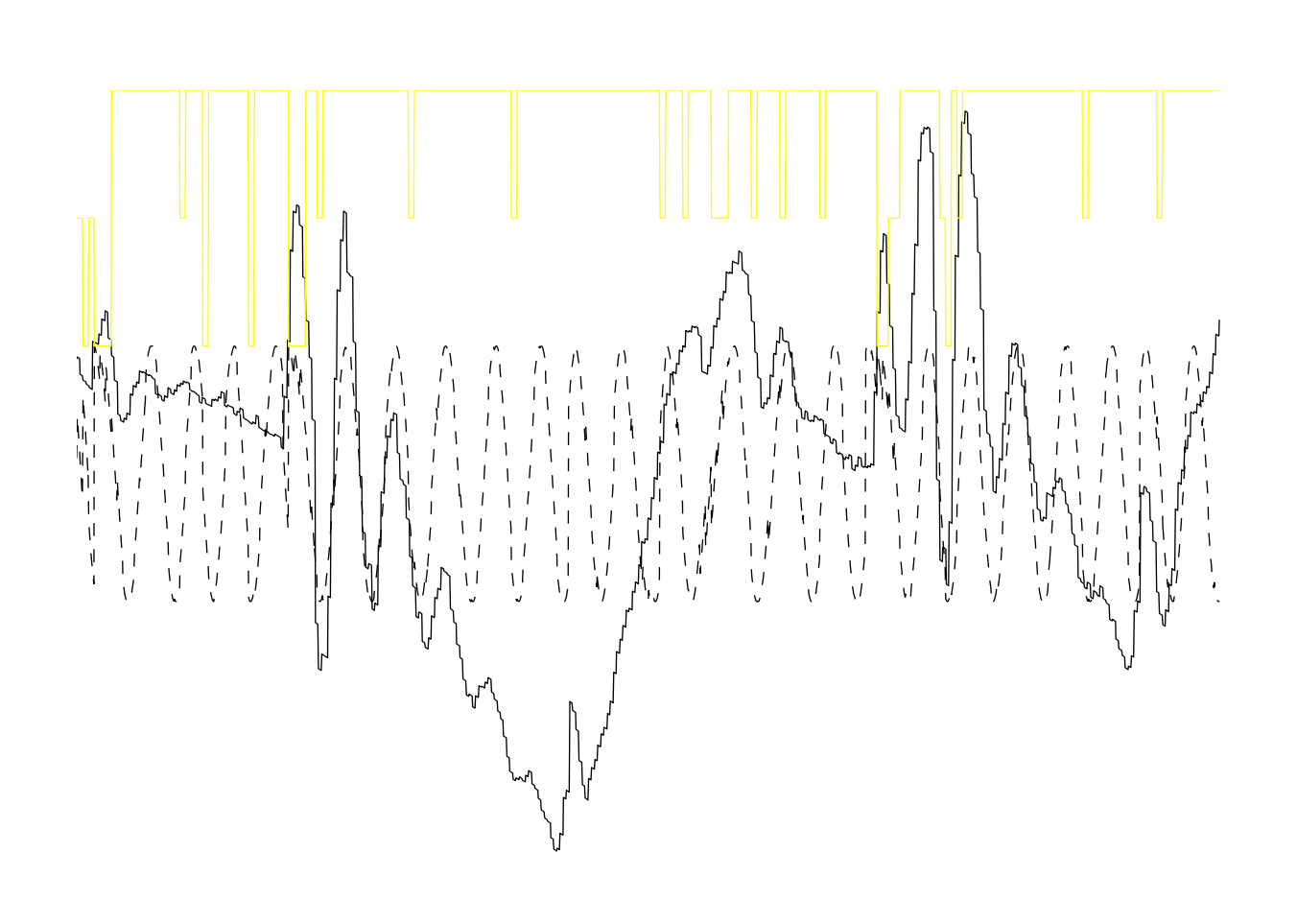

**FIGUR 32.** Transformlängd = 128

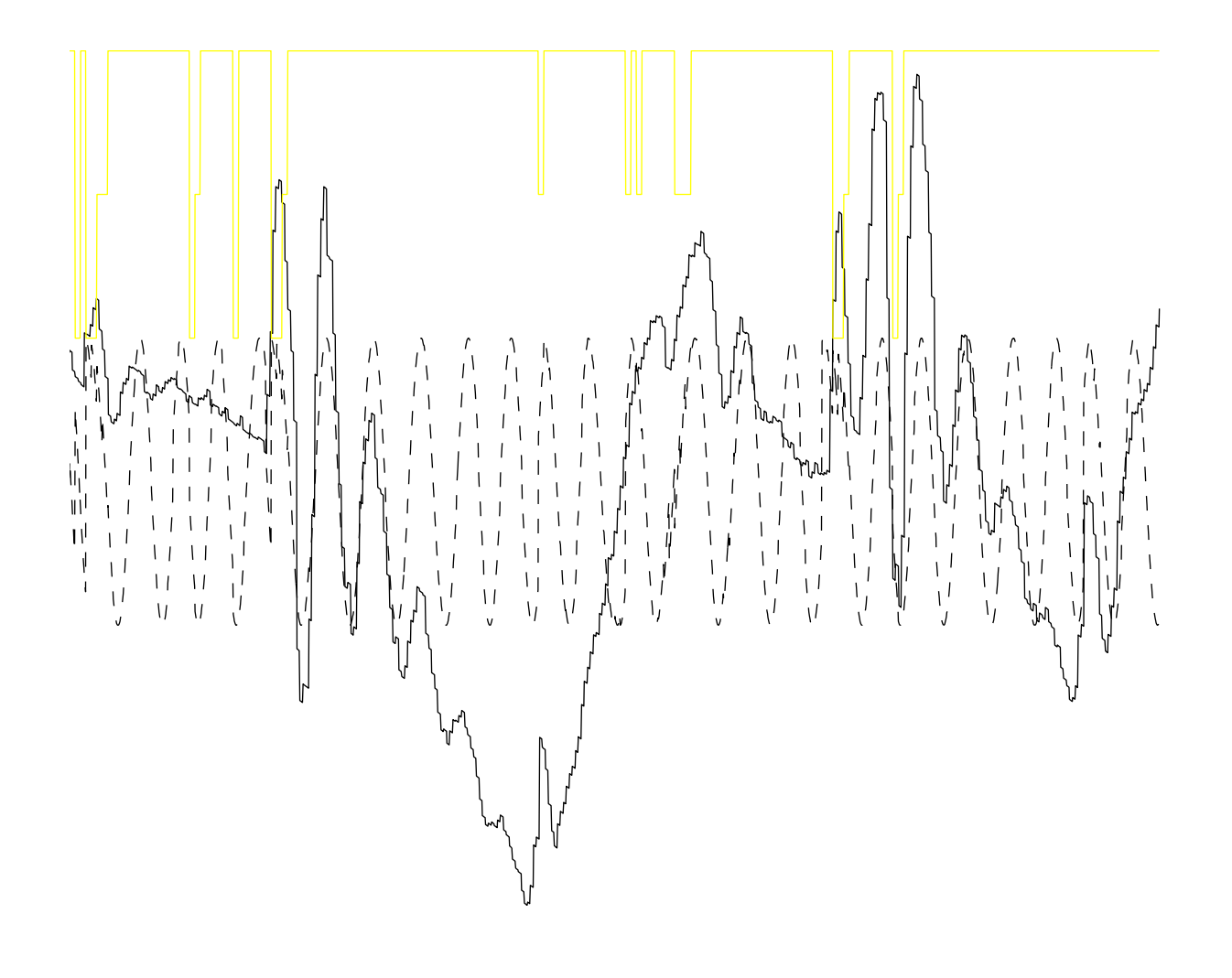

**FIGUR 33.** Transformlängd = 256

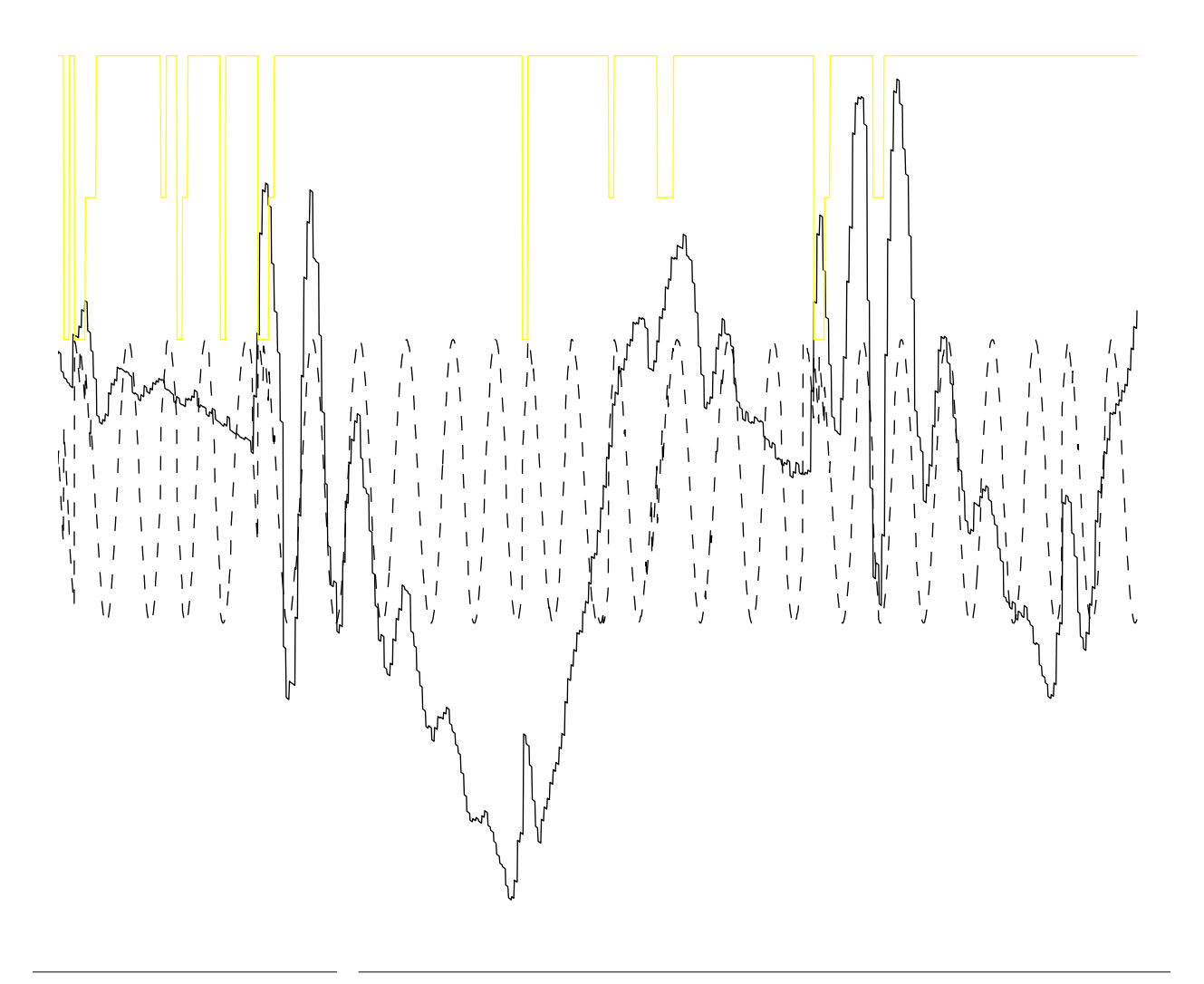

**FIGUR 34.** Transformlängd = 512

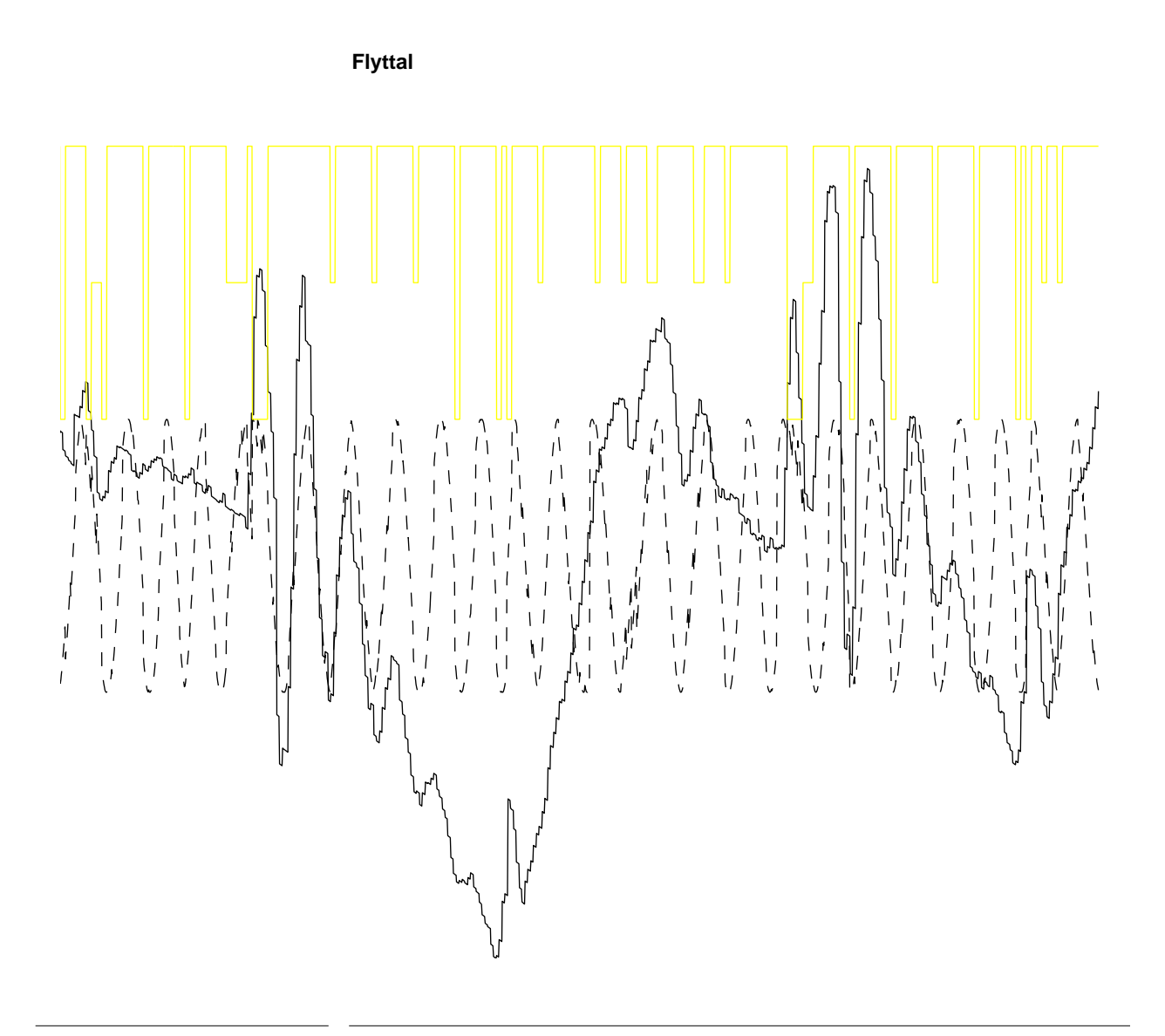

**FIGUR 35.** Transformlängd = 64

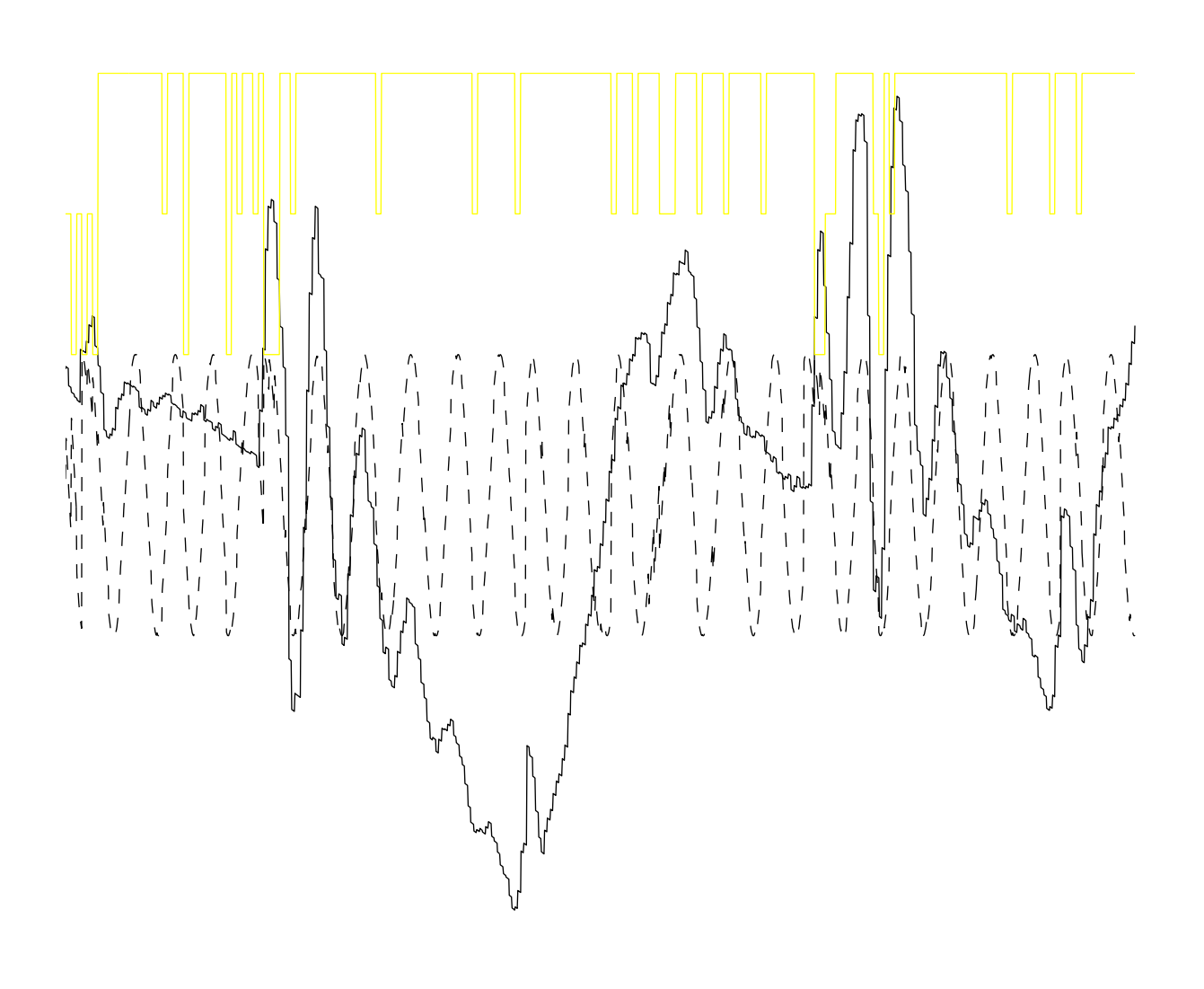

FIGUR 36. Transformlängd = 128

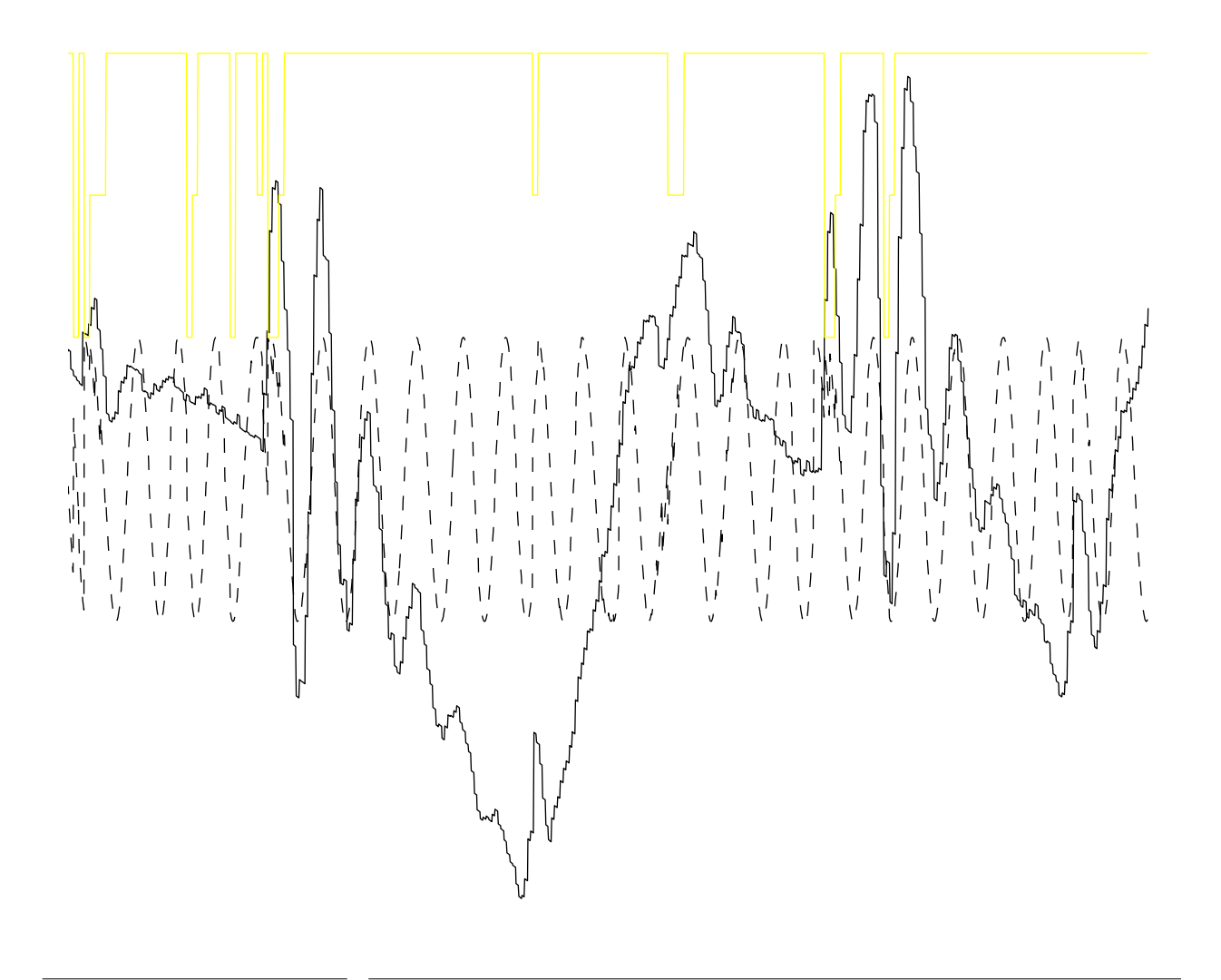

**FIGUR 37.** Transformlängd = 256

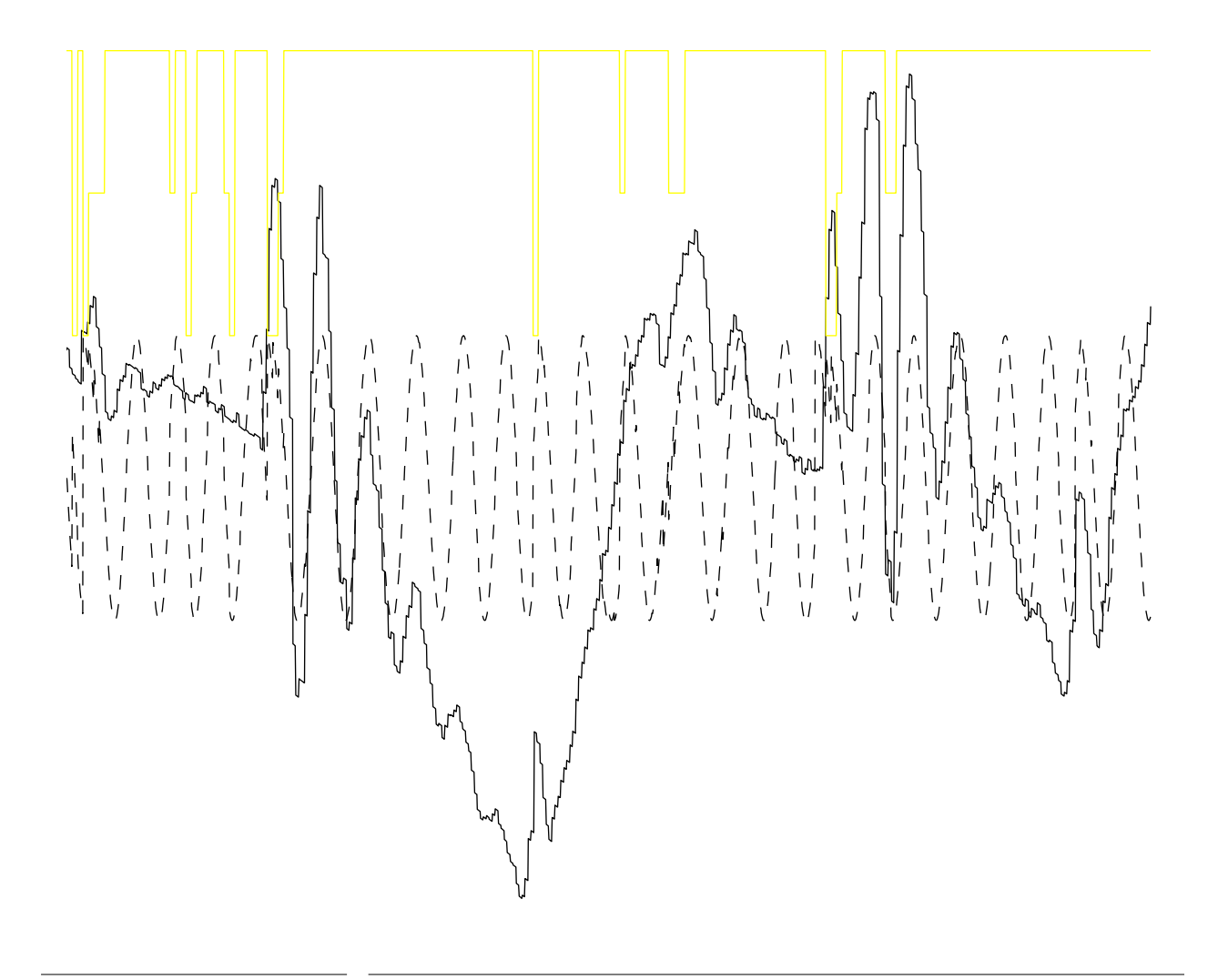

FIGUR 38. Transformlängd = 512

### **Sökning**

Avsnittet visar skattningar där svängningarnas frekvens finjusterats. Den andra körningen är samma signal som användes vid fouriertransformen.

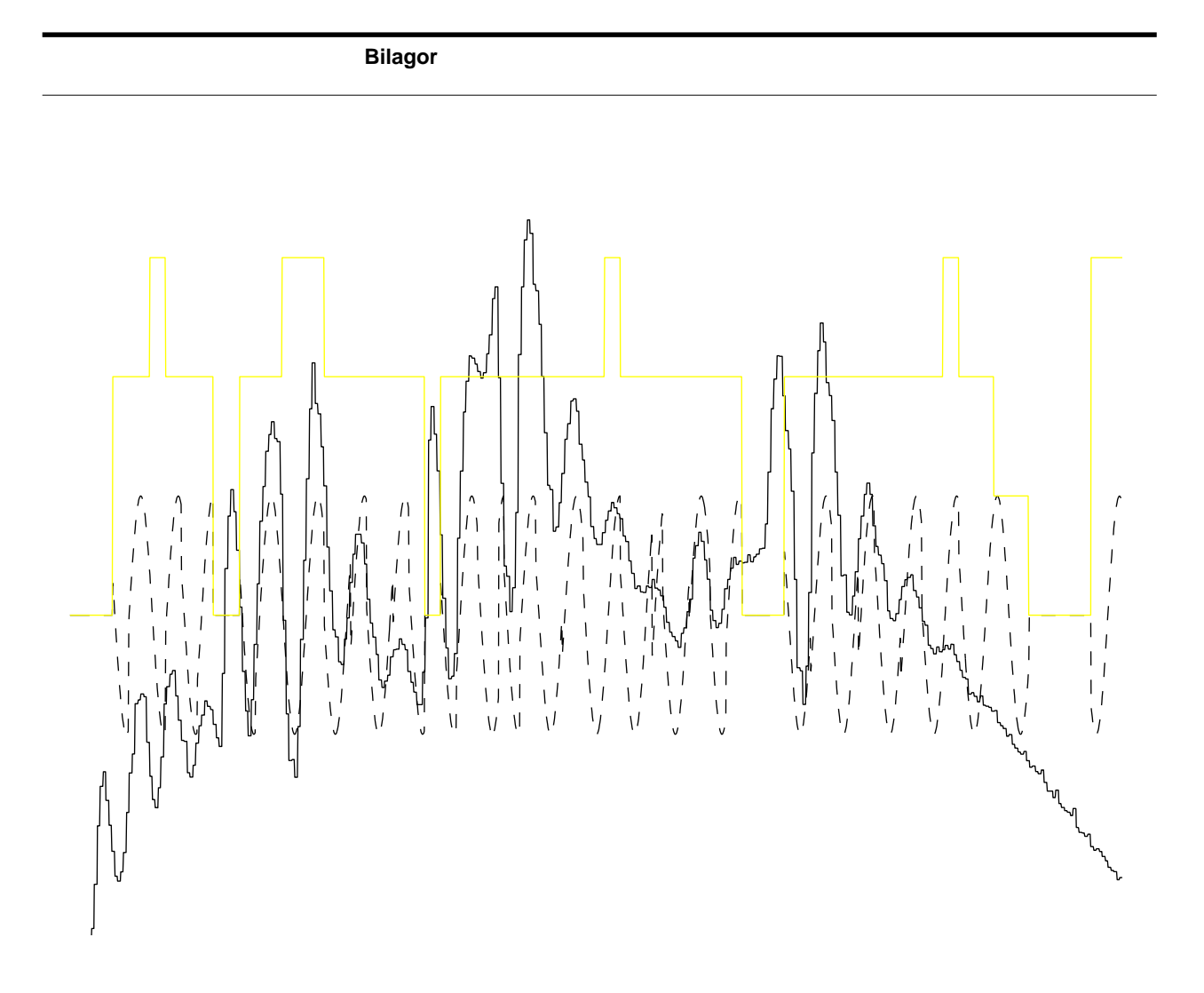

**FIGUR 39.** Sökning del 1

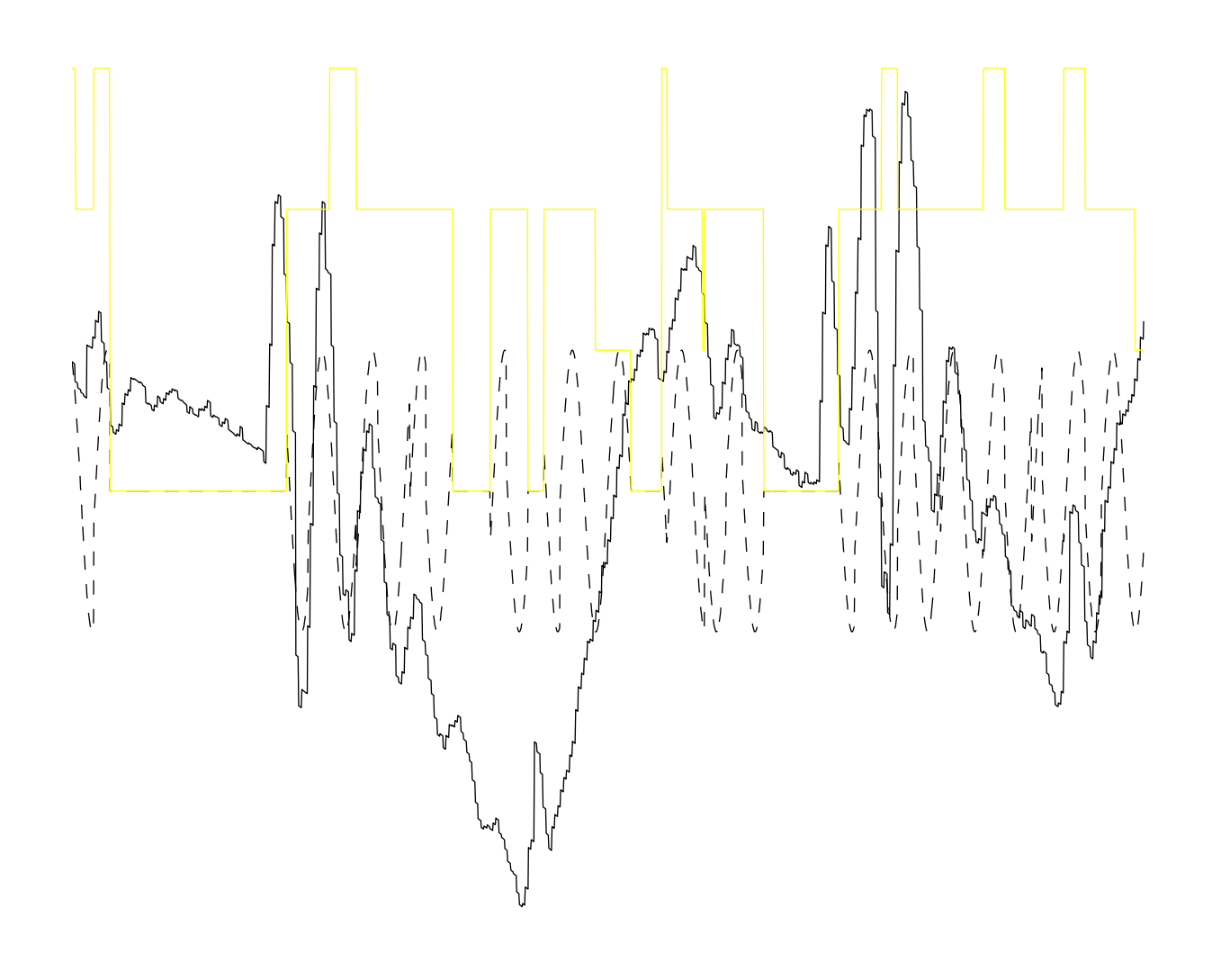

**FIGUR 40.** Sökning del 2

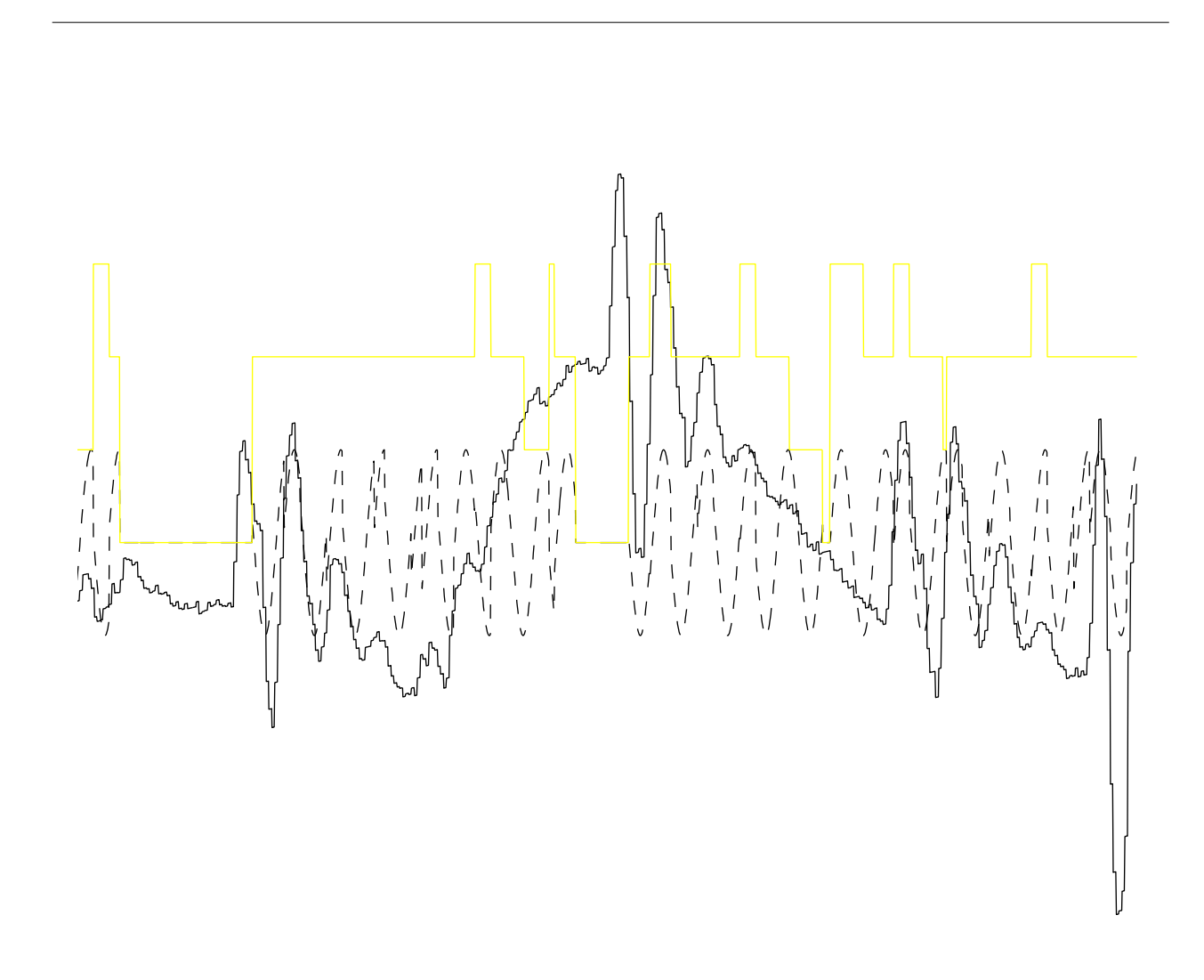

FIGUR 41. Sökning del 3

**Bilagor**